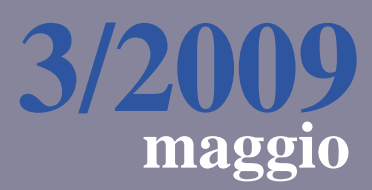

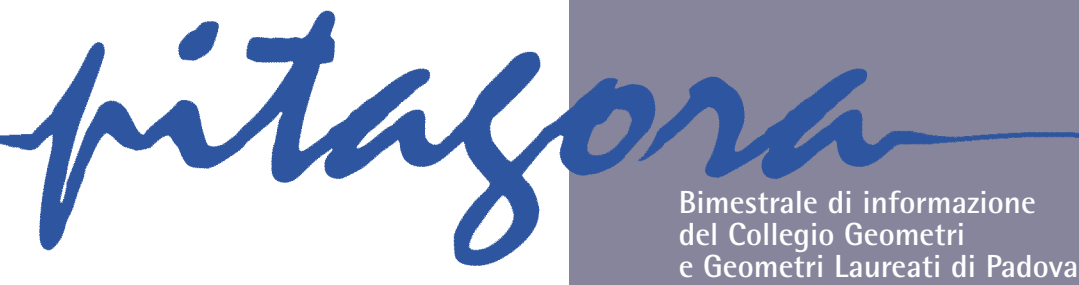

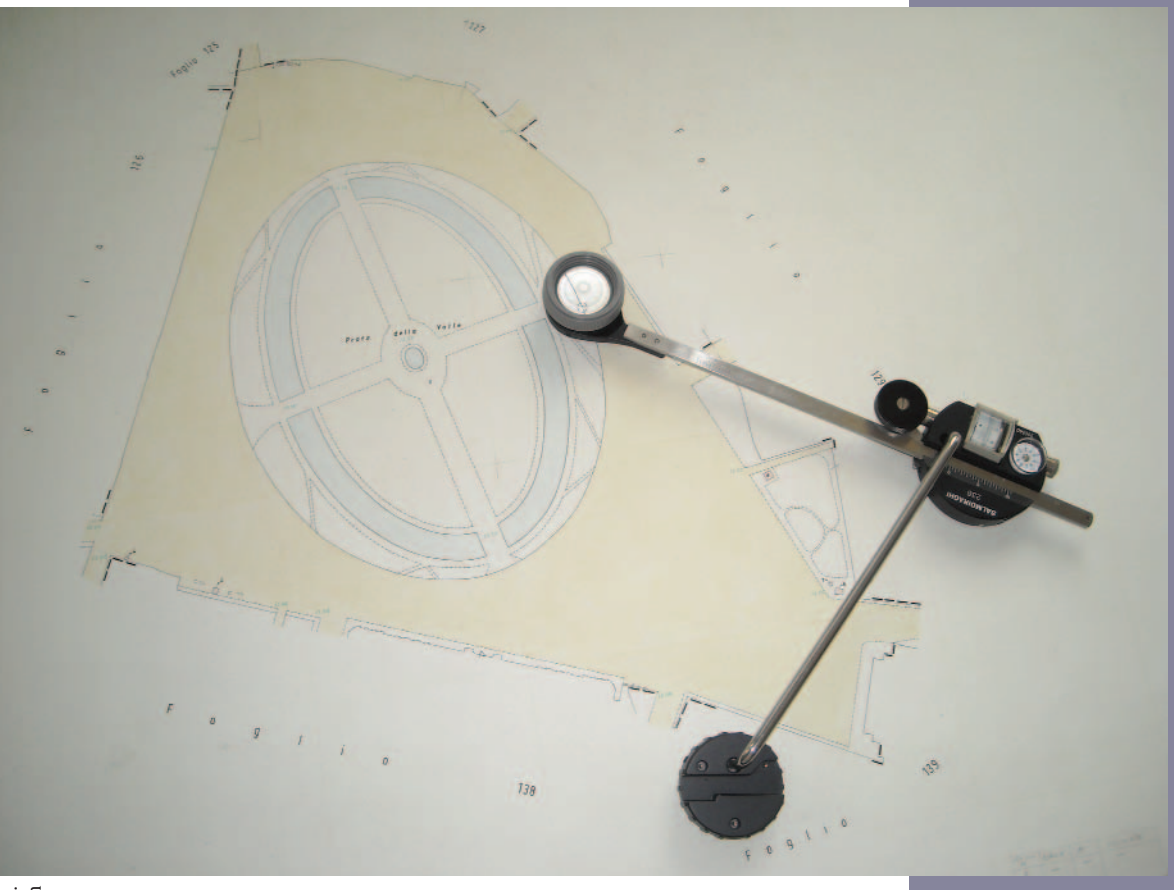

Numero 3 - Anno 7 - maggio 2009 - Poste Italiane s.p.a.<br>Spedizione in abbonamento postale - D.L. 353/2003 (conv. in L. 27/2004 n° 46) - art. 1, comma 1, DCB Padova - con I.P. Spedizione in abbonamento postale - D.L. 353/2003 (conv. in Numero 3 - Anno 7 - maggio 2009 - Poste Italiane s.p.a. L. 27/2004 n° 46) - art. 1, comma 1, DCB Padova - con I.P.

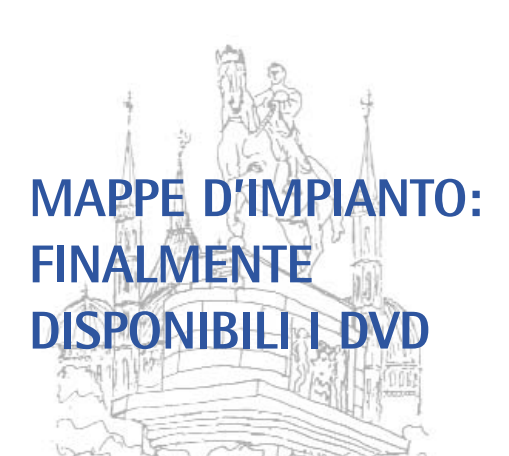

- **2 Il buono, il bello e il tecnico** *Pierluigi Capuzzo*
- **3 Un'impresa di grande valore** *Enrico Silvestri*
- **4 L'acquisizione digitale** *Moreno Benetazzo*
- **8 Capolavoro cartografico italiano** *Andrea Baldan*
- **21 Conservazione e aggiornamento** *Biagio Guarrera*
- **27 La georeferenziazione** *Gianni Rossi*
- **30 A Padova i campionati nazionali** *Michele Levorato*

Bimestrale ufficiale di informazione del Collegio Geometri e Geometri Laureati di Padova 35138 Padova - viale Codalunga, 8 bis tel. 049 8757788 - fax 049 661124 e-mail: info@geometri.pd.it www.geometri.pd.it

*Presidente*

*Segretario*

*Tesoriere* Geom. Paolo Pol *Consiglieri*

*Direttore*

*Editore*

*Stampa*

*Pubblicità*

*Privacy*

*Copyright*

Pierluigi Capuzzo *Referente per il Collegio*

*Direttore responsabile* Barbara Ammanati

n. 1852, 11 luglio 2003

Nuova Grafotecnica snc via Leonardo da Vinci 8, 35020 Casalserugo (PD)

8 35020 Albignasego PD

www.quartapagina.eu

le e del diritto d'autore.

Chiuso in redazione il 22 maggio 2009

Iscrizione al Tribunale di Padova

Chiara Cattani

Albignasego PD

Geom. Pierluigi Capuzzo

Geom. Oddone Zecchin

Geom. Moreno Benetazzo Geom. Luca Biadolla Geom. Chiara Cattani Geom. Giovanni Dal Zotto Geom. Maurizio Falasco Geom. Giuseppe Gazzin Geom. Michele Levorato Geom. Marco Mason Geom. Sandro Merlo Geom. Michele Rizzo Geom. Elena Tresoldi

# Pitagora n. 3/2009

## **SOMMARIO**

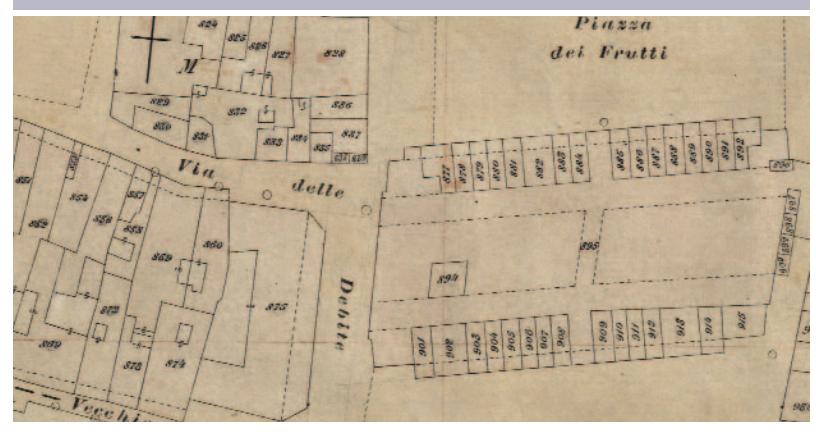

*In copertina*: Planimetro polare Amsler appoggiato sopra il foglio della mappa d'impianto di Padova, rappresentante l'Isola Memmia del Prato della Valle.

*Qui sopra*: Il Palazzo della Ragione con le piazze adiacenti, foglio d'impianto F/5.

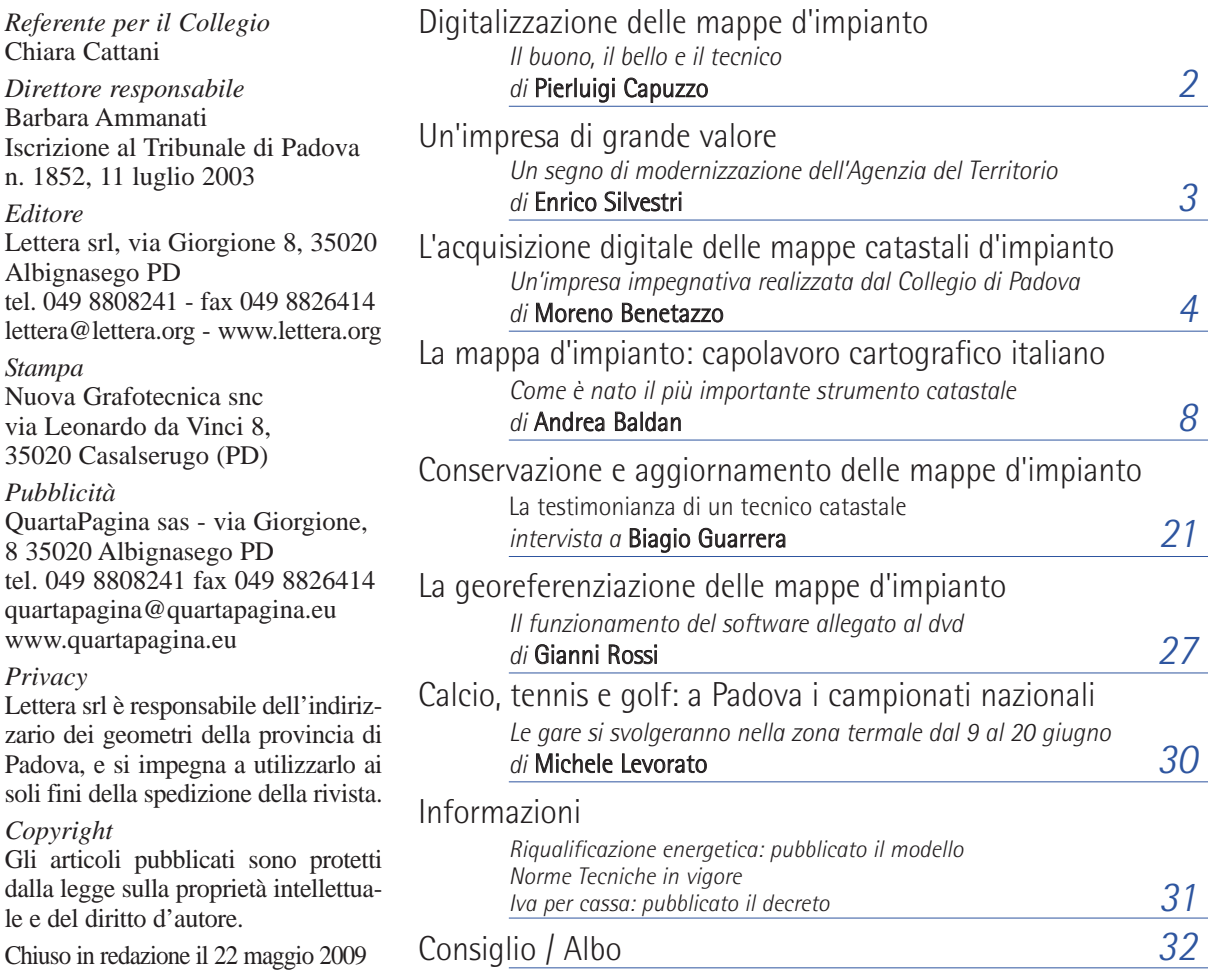

## QuartaPagina sas - via Giorgione, tel. 049 8808241 fax 049 8826414 quartapagina@quartapagina.eu Lettera srl è responsabile dell'indirizzario dei geometri della provincia di Padova, e si impegna a utilizzarlo ai soli fini della spedizione della rivista. Gli articoli pubblicati sono protetti dalla legge sulla proprietà intellettua-

Pitagora 3/2009 | COLLEGIO GEOMETRI E GEOMETRI LAUREATI DI PADOVA |

**EDITORIALE** di Pierluigi Capuzzo presidente

Digitalizzazione

# delle mappe d'impianto: il buono, il bello e il tecnico

Un'applicazione del concetto di sussidiarietà che sta cambiando il rapporto tra le pubbliche amministrazioni e i cittadini.

Nella foto in alto, la zona di Padova intorno a via Santa Chiara, dove è visibile il Naviglio Interno, poi interrato.

abbastanza incredibile quello che sta avvenendo: ognuno di noi, nel proprio studio, può legittimamente detenere il possesso di tutte le mappe d'impianto del territorio provinciale. Una situazione impensabile soltanto poco tempo fa.

Le mappe d'impianto, delle quali il presente fascicolo di "Pitagora" tratta ampiamente, sono dunque il primo dei documenti catastali non più *in divenire* che possiamo ottenere con un piccolo contributo per le spese del Collegio. Seguiranno, speriamo a breve e grazie all'accordo *in itinere* con il Presidente del Consiglio Notarile dott. Fulvio Vaudano, le scritture microfilmate, che l'Agenzia del Territorio ci consentirà di digitalizzare analogamente alle mappe.

È decisamente un elemento essenziale di quella nuova fase di sinergia tra Pubblico e Privato, di quel concetto di sussidiarietà di cui tanto si parla e che un po' alla volta sta cambiando il rapporto tra le pubbliche amministrazioni e i cittadini. Noi tecnici, che di quel rapporto siamo l'interfaccia, per usare un termine attualissimo, ce ne rallegriamo anche e non solo per la minore difficoltà che avremo

operando con le mappe in casa.

Ma se i vantaggi di cui abbiamo detto sin qui sono quantomeno lapalissiani, mi sia permessa una breve divagazione dal carattere più … romantico. Mi sento in obbligo di rilevare la bellezza del lavoro svolto. In primo luogo da quei remoti rilevatori, che a distanza di centocinquant'anni dimostrano ancora tutta la competenza, la pazienza, la perizia e la serietà con le quali operarono, restituendo a noi posteri qualcosa che è possibile definire un'opera d'arte, purtroppo misconosciuta ai più. Non si vede infatti una grande differenza tra il valore intrinseco dell'originale di un foglio di mappa d'impianto e, chessò, una sanguigna di Giovanni Fattori, anche se sappiamo di suscitare forse le ire di qualche storico dell'arte che grida allo scandalo per un'affermazione del genere.

Secondariamente per la possibilità che ci è data dalla moderna tecnologia di avere in casa quelle opere d'arte, non già soltanto come semplici disegni, quanto come strumenti utilizzabili per il nostro lavoro.

Una perfetta sinergia tra gusto e tecnica. Scusate se è poco.

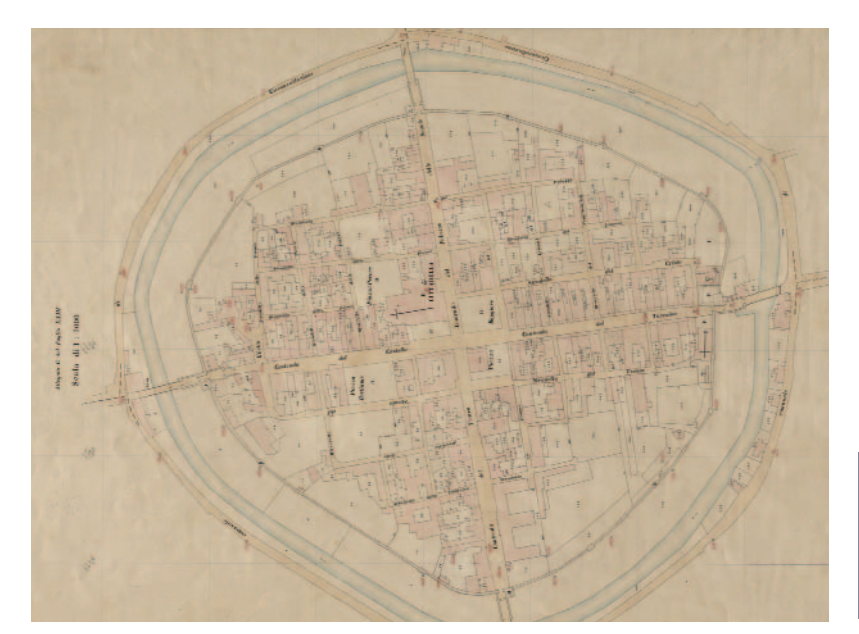

di Enrico Silvestri direttore dell'Ufficio di Padova dell'Agenzia del Territorio

# Un'impresa di grande valore

L'abolizione dei tributi catastali sotto cui ricadeva anche la consultazione delle mappe d'impianto, ha reso ora possibile riaprire la tematica della conservazione in formato digitale del patrimonio cartografico originale del catasto. Attività che persegue non soltanto l'obiettivo di assicurare l'intangibilità dell'informazione, liberata dal rischio di un decadimento per effetto della consunzione dei supporti cartacei, ma anche quello, non meno rilevante, di agevolare l'accesso all'informazione mediante elaboratore elettronico.

In questo quadro l'Agenzia del Territorio ha manifestato la propria più ampia disponibilità ad accogliere le richieste di acquisizione digitale dei fogli di impianto, provenienti da questo ordine professionale, che in realtà ha sempre dimostrato grande sensibilità su questo tema.

Appare ovvio che i fogli digitalizzati verranno usati solo per i fini istituzionali del Collegio e che, quindi, non potranno essere né commercializzati né riutilizzati da terzi, in accordo con la finalità precipua assegnata dalla legge alla cartografia catastale, che è la rappresentazione della proprietà immobiliare. Difatti sulle mappe si riportano le linee che delimitano i differenti possessi e li suddividono in particelle distintamente accertabili, dandone figura e posizione. Sulle mappe si aggiungono anche le linee che delimitano le proprietà pubbliche, le circoscrizioni amministrative e le particolarità topografiche, in tal modo integrando la continuità del territorio e permettendo nello stesso tempo di dare configurazione alle singole località comprese in esse, e farle riconoscibili.

La digitalizzazione delle mappe d'impianto rappresenta un ulteriore segno della modernizzazione di cui l'Agenzia del Territorio sta dando prova da alcuni anni, adottando ogni tecnologia che possa garantire la più fedele e aggiornata rappresentazione della proprietà immobiliare e agevolare il lavoro dei professionisti con cui ha rapporti quotidiani.

Provo soddisfazione che tale operazione sia stata realizzata ad opera del Collegio dei Geometri di Padova, con cui l'Agenzia ha da molti anni un rapporto di proficua e cordiale collaborazione. Molti risultati sono stati conseguiti unendo gli sforzi (penso alle prime sperimentazioni di Pregeo), e mi auguro che così sarà anche per il futuro, nel comune intento di usare il catasto come un servizio ai cittadini.

L'acquisizione digitale dei fogli di impianto ad opera del Collegio dei geometri di Padova rende più agevole il lavoro dei professionisti e mette al riparo la conservazione dei preziosi originali.

Nella foto in alto, il centro di Cittadella racchiuso dalle mura medievali, come rappresentato nella mappa d'impianto.

## Collaborazione AdT e Collegio dei geometri

# L'acquisizione digitale delle mappe catastali d'impianto

di Moreno Benetazzo geometra, consigliere, coordinatore Commissione Catasto

Sono a disposizione i dvd contenenti le mappe d'impianto digitalizzate in formato jpg, a conclusione di un'impresa che ha comportato un forte impegno del Collegio.

La copertina del primo dei 13 dvd che il Collegio di Padova ha stampato contenenti le mappe d'impianto dei comuni della provincia di Padova. Sopra, il prelievo di coordinate dal supporto cartaceo con lo scalimetro: un'operazione ormai superata.

Scansione delle mappe d'impianto del catasto terreni: questa è l'impresa, oltremodo impegnativa, che l'Agenzia del Territorio, nel novembre 2006, ha proposto ai Consigli nazionali delle categorie interessate, geometri in testa, mettendo in atto una partnership dettata dalla necessità di creare un formato digitale di questo prezioso strumento di descrizione del territorio senza doverne affrontare la spesa. Per la prima volta, l'Agenzia del Territorio, nell'impossibilità di farlo direttamente, ha messo a disposizione di terzi una parte del proprio patrimonio, e ha scelto la categoria che più dava affidamento e garanzia di buona riuscita, i geometri appunto, che con quelle mappe hanno consuetudine di lavoro, ne conoscono il significato e il valore. Conclusa l'operazione, presto o tardi le mappe originali del catasto d'impianto italiano, la base dell'attuale sistema, saranno consegnate all'Archivio di Stato, assieme a tutti i documenti della nostra storia. L'uso quotidiano sarà garantito dai file generati dalla scansione, eseguita da tutti i Collegi dei geometri d'Italia.

Anche il Collegio di Padova ha fatto la sua parte. L'operazione, durata otto mesi, si è conclusa nella primavera con la predisposizione di tredici dvd contenenti le mappe d'impianto digitali dei 104 comuni della provincia di Padova, più il programma di georeferenziazione. Il pacchetto è disponibile a fine maggio presso il Collegio, previa prenotazione.

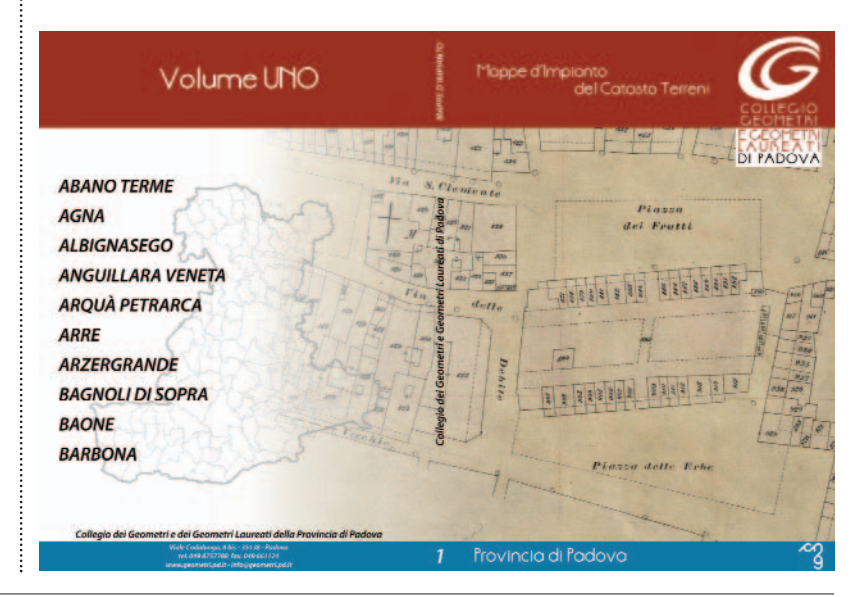

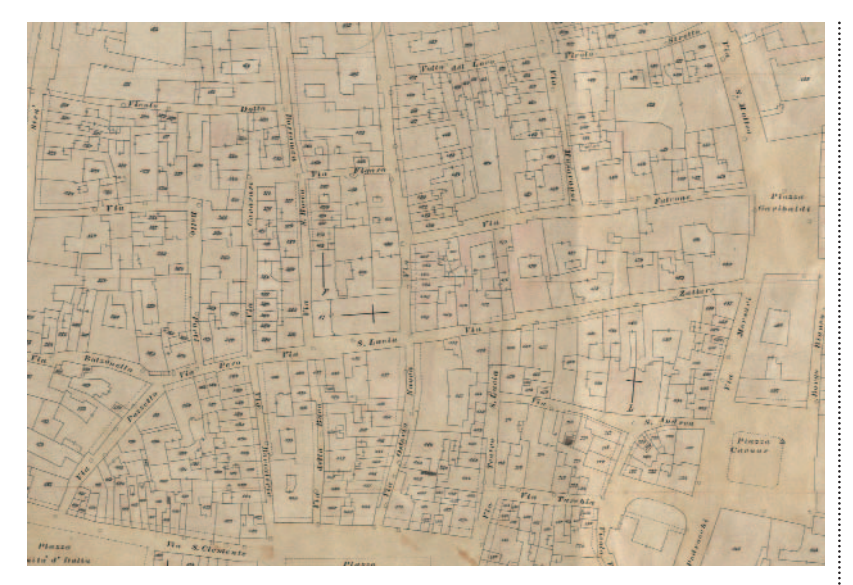

## II centro di Padova com'era un secolo fa

Rispetto ai primi del Novecento, la modificazione più vistosa riguarda la creazione dell'asse corso Milano-via Verdi, con piazza Insurrezione.

L'operazione scansione è iniziata operativamente il primo dicembre 2008 e ha coinvolto tutti i geometri componenti la Commissione Catasto. Prima però c'era stata una lunga fase preparatoria, durante la quale il Collegio aveva firmato una convenzione con l'Agenzia del Territorio che definiva le condizioni e gli standard, e il contratto con la ditta *AM Image* di Bologna, esecutrice della scansione. L'incarico a questa ditta è stato dato in modo unitario da tutti i sette Collegi del Veneto, in modo da realizzare un'economia di scala, ma poi ciascuno ha gestito in proprio l'operazione. Questa peraltro era una delle condizioni imposte dall'Agenzia del Territorio: "*Le operazioni di acquisizione digitale potranno avvenire direttamente a livello del locale Colle-*

*gio professionale; la rasterizzazione dovrà essere effettuata presso la sede dell'ufficio e sotto il diretto controllo del personale interno, utilizzando scanner piano; qualora non sia possibile procedere presso la sede dell'ufficio, la disponibilità dei fogli di impianto sarà accordata per lotti e per il tempo necessario all'acquisizione; l'eventuale rilascio dei fogli avverrà al presidente del Collegio o a persona del Collegio da lui delegata, che si assumerà tutte le responsabilità per i rischi connessi all'operazione; della consegna sarà redatto apposito verbale, contenente tutte le clausole che presiedono all'autorizzazione, nonché l'elenco dei fogli, che verrà sottoscritto per accettazione; tutti gli oneri connessi sono a carico del Collegio".*

#### Controllati uno a uno tutti i 2707 fogli del Catasto d'impianto

Seguendo le istruzioni dell'Agenzia del Territorio, i geometri della Commissione Catasto, sotto la guida dei coordinatori Moreno Benetazzo per il Collegio e Piergiorgio Agnolin per l'Agenzia del Territorio, hanno preso in consegna, in due riprese, i 2707 fogli che compongono il Catasto d'impianto della provincia di Padova (102 quadri d'unione, 2389 fogli, 57 allegati, 159 poligonali), controllandoli uno a uno sia al momento della consegna alla ditta *AM Image*, sia al momento della riconsegna all'Agenzia del Territorio, e redigendo apposito verbale. L'operazione di scansione è iniziata il primo dicembre 2008 e finita ai primi di marzo 2009.

Come richiesto dall'Agenzia del Territorio, le immagini delle mappe sono state acquisite in formato tif a colori, in alta risoluzione e compressione di tipo Lzw. Nei 13 dvd che contengono, in ordine alfabetico, i 104 comuni della provincia di Padova, i file sono in formato jpg, 300 dpi, adatti alla consultazione ed elaborazione su personal computer.

## Copie identiche agli originali

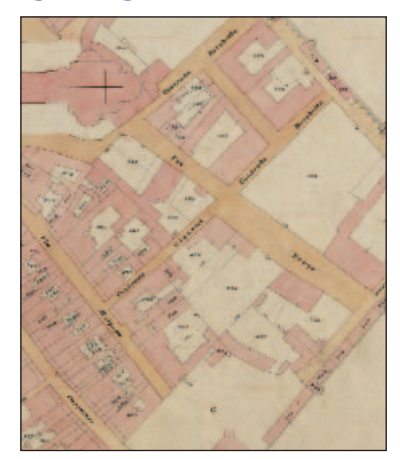

Sotto, il centro di Montagnana racchiusa dalle mura (Foglio 034\_Allegato A). Sopra, un particolare vicino al Duomo con una parte di mura.

#### **Metodologia e utilizzo**

È stato usato uno scanner professionale di grosso formato con ripresa dall'alto, con le seguenti caratteristiche: piano a vuoto da 100 x 150 cm. Nessun vetro a caduta o pressione è stato interposto fra la mappa e la testata di ripresa per la salvaguardia dell'integrità del documento e dell'immagine digitalizzata (il vetro in quanto tale è possibile fonte di riflessi). Il piano a vuoto è composto da microfori con aspirazione ad aria per una perfetta aderenza dell'originale. L'illuminazione è avvenuta mediante lampade fredde regolabili.

Tutti i file acquisiti sono stati sottoposti a controllo di qualità tramite software professionali, indicizzati per numero di foglio ed archiviati per Comune. Le copie sono perfettamente identiche agli originali.

L'utilizzo più importante delle mappe d'impianto è quello che riguarda le riconfinazioni. Fatti salvi i diritti di legge, queste possono essere un valido ausilio per la ricostruzione storica e metrica di una linea dividente. Altro utilizzo potrebbe riguardare la ricostruzione temporale o storica di variazioni che si sono susseguite nel territorio, o comunque indagini ora consentite dalla messa a disposizione di un materiale storico cartografico di infinito valore.

Vi è inoltre da rilevare che finalmente si è "messa al sicuro" una cartografia che può senza ombra di dubbio definirsi un'opera d'arte, ancorchè realizzata nel tempo e da molteplici e indefinite mani.

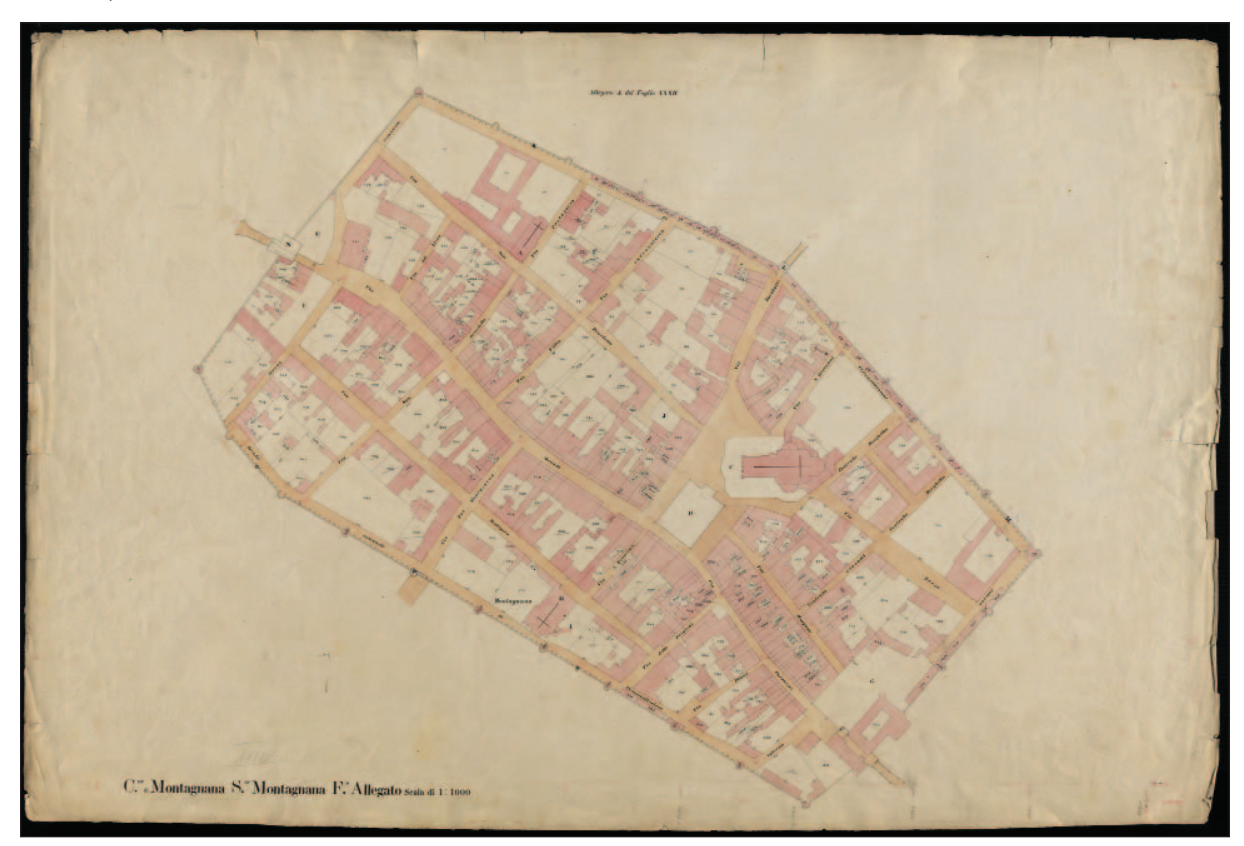

La mappa d'impianto di Montagnana, così come stampata dal file. Risulta perfettamente identica all'originale, eseguita su carta forte, su cui è stato impresso con colore tenue un reticolato parametrico atto alla individuazione dei valori delle coordinate ortogonali piane (ascisse e ordinate) nel sistema di rappresentazione cartografica adottato.

Ogni porzione di mappa disegnata in ciascun foglio è a perimetro chiuso, cioè delimitato da linee materializzate sul terreno (preferibilmente corsi d'acqua, strade, confini di proprietà, ecc.), rappresenta un certo numero di particelle intere, a loro volta delimitate da limiti di qualità o classe o da confini.

La numerazione delle particelle in sequenza separata per ogni foglio di mappa è stata originariamente attribuita nell'ambito del foglio procedendo da sinistra verso destra e dall'alto verso in basso.

### Le condizioni della distribuzione dei dvd con le mappe

L'archivio informatico delle mappe d'impianto si può acquistare nelle seguenti configurazioni:

Complessivamente - 13 DVD per n. 104 Comuni.

Per singoli DVD (non per singoli Comuni, in un DVD vi sono più Comuni). È obbligatoria la prenotazione previa compilazione di un modulo appositamente predisposto, scaricabile dal sito del Collegio. Sotto è riprodotto quello per i geometri. Ogni geometra, regolarmente iscritto, può acquistare una sola copia completa (13 DVD). A garanzia del prodotto ed a tutela dei diritti d'autore, il Collegio ha predisposto il pagamento dei diritti SIAE, diritti compresi nel prezzo d'acquisto. È intenzione del Collegio darne gratuitamente una copia agli istituti per geometri della provincia di Padova.

Costo complessivo del pacchetto completo di n. 13 DVD/R:

€ 100,00 - solo per i geometri iscritti al Collegio di Padova.

€ 250,00 - notai, architetti, ingegneri, agronomi, periti agrari e altre categorie professionali, enti pubblici.

€ 25,00 - Costo per acquisire un singolo DVD.

All'interno del pacchetto completo è disponibile, compreso nel prezzo, il software applicativo "geomap" della ditta Tecnobit. Il programma consente di georeferenziare le mappe d'impianto.

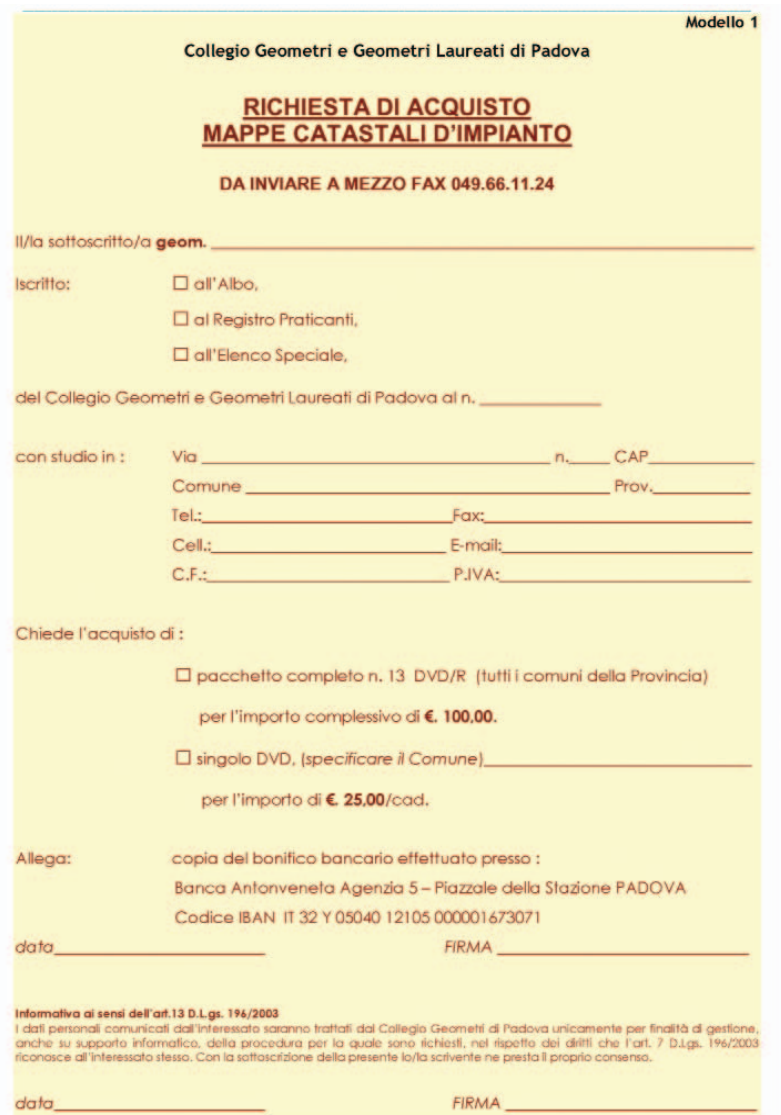

## Il territorio padovano a portata di clic

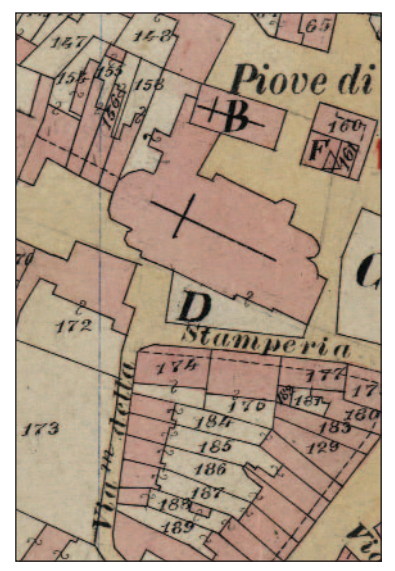

Il centro di Piove di Sacco (foglio XXVII d'impianto).

## *Ringraziamenti*

*Un sentito ringraziamento al geometra Piergiorgio Agnolin dell'Agenzia del Territorio, a tutti i membri della Commissione Catasto e particolarmente alla componente femminile, distintasi per l'accuratezza del lavoro, a Riccardo Beghin, autore della grafica dei dvd, e infine al geometra Udino Ranzato.*

*M. B.*

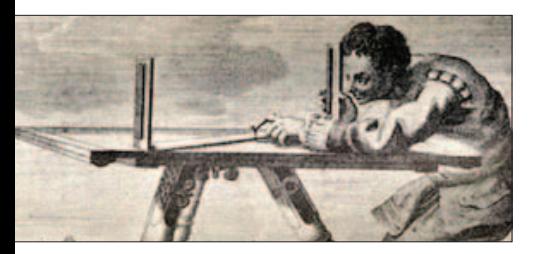

Dai catasti preunitari a oggi Note storiche e tecniche

## La mappa catastale d'impianto: capolavoro cartografico italiano

di Andrea Baldan geometra, segretario Commissione Catasto

Dai catasti preesistenti all'unità d'Italia al Nuovo Catasto italiano, terminato nel decennio 1950-60, il percorso della rappresentazione del territorio segna una tappa fondamentale: la formazione delle mappe d'impianto disegnate a mano, dopo complesse operazioni di rilievo e di calcolo, da cui si sono ricavate le matrici per le successive riproduzioni dei fogli di mappa.

La Basilica del Santo nella mappa d'impianto. In alto, misurazione con tavoletta pretoriana.

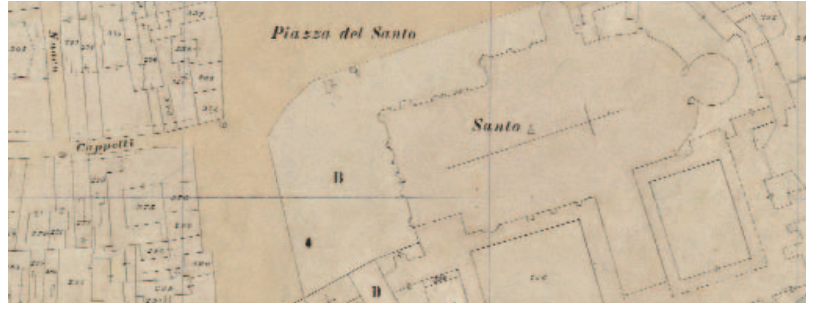

I ficazione (1861) esistevano princin Italia, al momento della sua unipalmente ben 22 catasti, tra cui il Parmense, il Toscano, il Napoletano, il Sardo, ereditati rispettivamente dai preesistenti Stati e aventi caratteristiche diverse che si possono suddividere in tre categorie:

- geometrici, come quello Parmense, con mappe rilevate attraverso la tavoletta pretoriana, generalmente senza l'ausilio di triangolazioni;

- descrittivi, come quello Napoletano, formati in base a denunce dei possessori controllate per ogni Comune da due agrimensori eletti dalla rappresentanza Comunale;

- pseudo-geometrici, come quello Sardo, geometrico ma limitato ai perimetri di cassoni rilevati geometricamente con appoggio a punti trigonometrici. Dentro a detti cassoni restituiti in scala 1:5000 le linee dividenti tra proprietà venivano introdotte sulla base di un rilievo a vista.

Nella zona del Lombardo-Veneto fu il Catasto Francese (1807-1811), formato nel periodo di legislazione napoleonico, a realizzare importanti

campagne di rilevamento, stima e formazione di mappe, dei "circondari comunali", il tutto finalizzato alla ripartizione delle imposte prediali.

In quel tempo per i rilievi si usavano strumenti quali l'asta (3m), la catena (15m), la tavoletta pretoriana e il regolo riduttore di scala, mentre per le triangolazioni (che precedevano il rilevamento di dettaglio) altri strumenti più complessi quali il teodolite, il cerchio, il grafometro e la bussola. I dati venivano calcolati e utilizzati per produrre delle mappe in scala 1:2000 e, in caso di città, in scala 1:1000.

Il rilevamento della città di Padova venne realizzato in circa quattro mesi nell'anno 1811.

Al Catasto Francese è seguito il Catasto Austriaco (1838-1846) di tipo tavolare e probatorio (cioè depositario dei diritti reali della proprietà individuata nella mappa), ancora vigente nelle zone redente (attuali province di Trento e Bolzano), le cui mappe (tavole) però non sono state ricavate da campagne di rilevamento ma da rettifiche e/o integrazioni delle mappe francesi.

#### **Italia unita, ma non nei catasti**

Negli antichi Catasti geometrici italiani e francesi il problema della rappresentazione del terreno sulla carta era stato risolto nel modo più semplice, che è quello di suddividere la zona da rappresentare in porzioni di estensione limitata così da potersi considerare come piane.

Alla fine del processo di unificazione dell'Italia (1861) a livello catastale esisteva una situazione molto eterogenea dovuta al fatto che

#### **Il Nuovo Catasto Terreni del 1886**

Per arrivare ad un unico catasto italiano si deve attendere fino al 1 marzo 1886, con la legge n. 3682, detta anche "legge Messedaglia" o "legge della perequazione fondiaria", con la quale si dà luogo a un catasto geometrico particellare uniforme, fondato sulla misura e sulla stima.

Il N.C.T. (Nuovo Catasto Terreni) è geometrico, comprende perciò la rappresentazione grafica del terreno nei fogli di mappa; è particellare in quanto l'unità di mappa è la particella che può definirsi: una porzione di terreno posta in uno stesso comune o Sezione Censuaria, appartenente ad uno stesso possessore, che ha la stessa qualità e classe; è uniforme in quanto creato con gli stessi criteri in tutte le Regioni; è basato sulla misura e sulla stima allo scopo di accertare la proprietà immobiliare, tenerne in evidenza le mutazioni e di perequare

**La formazione del Catasto d'Impianto italiano** 

Lungo è l'elenco delle molteplici operazioni del lavoro di campagna, con particolare riguardo a quelle topografiche, che vanno dalla triangolazione alla pubblicazione degli atti ed infine all'attivazione e alla conservazione. Basti dire che ogni operazione è stata svolta sulla scorta di precise, dettagliate istruzioni, controlli e collaudi severi, che cominciavano dalle reti di poligonazione e seguivano ad ogni fase delle operazioni, cosa che ha permesso, nonostante la strumentazione in uso a quel tempo e il disegno completamente manuale, di otteogni Stato preunitario portava con sé il suo particolare catasto. Come si può facilmente immaginare esistevano grandi problemi di omogeneità e perequazione fondiaria causati dalla diversa tipologia dei catasti (particellari, per masse di proprietà, per masse di coltura, descrittivi) sia per altre cause (diversità di metodi e strumenti di rilievo, di unità di misura, di tipologie d'estimo, di moneta).

l'imposta fondiaria.

Le singole particelle verranno stimate a valore di rendita per ogni qualità di coltura e classe di merito al fine di pervenire alle definizioni, particella per particella, dei singoli redditi dominicali ed agrari.

Alla formazione tecnica del N.C.T. si arriverà attraverso varie operazioni sia di misura che di stima che amministrative. La predetta legge in seguito venne modificata ed integrata con altri importanti provvedimenti legislativi tra cui, per importanza, spicca il regolamento n. 1539 del 12.10.1933.

Ebbe così inizio un'opera faraonica la cui formazione è durata oltre 70 anni che pure se nata come perequazione dell'imposta fondiaria grazie alle sue componenti formative ne fa, assieme alla carta dell'Istituto Geografico Militare, una opera topografica eccelsa.

nere alla fine un prodotto, il foglio di mappa, topograficamente prestigioso.

Il lavoro di campagna relativo al rilievo del territorio è stato eseguito dalle squadre catastali formate da un caposquadra (geometra), da un aiutante tacheometrista, da uno scrivano, un indicatore e due portastadie, assunti gli ultimi quattro in luogo con l'integrazione in zone disagiate da un vivandiere. Le triangolazioni ed i successivi rilievi di dettaglio sono stati eseguiti nella quasi totalità col metodo tacheometrico; pur tuttavia, per una modesta parte del territorio

## Un'antica tavoletta pretoriana

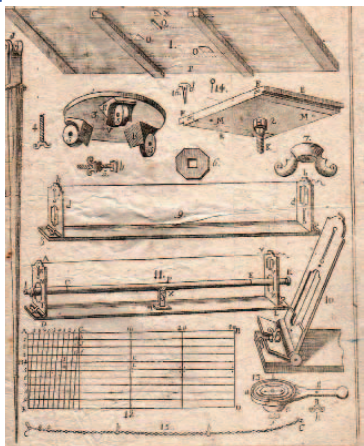

*La tavoletta pretoriana è uno degli strumenti più famosi della topografia. Negli ultimi anni del cinquecento, era costituita da una tavoletta, detta specchio, montata su di un treppiede, e da una diottra costituita da una riga (alidada) munita di traguardi ad alette. Si trattava di disegnare sulla mappa, appoggiata alla tavoletta, una serie di triangoli con vertici scelti opportunamente, nei luoghi dove fosse possibile stazionare con la tavoletta stessa. In pratica il perito misuratore, spostandosi nelle varie stazioni, cui corrispondevano sulla carta i vertici dei triangoli, determinava le distanze e le superfici oggetto della misurazione, direttamente sul posto effettuando il rilievo del terreno e facendone direttamente il disegno. Nel tempo la tavoletta ha subito diverse modifiche e miglioramenti (che hanno interessato soprattutto il supporto e la diottra), tanto che nei libri dell'epoca viene descritta con un numero sempre maggiore di accessori: il cannocchiale, la bussola, la livella a bolla d'aria, il micrometro, l'ecclimetro e, nelle versioni più recenti, il cannocchiale distanziometrico o piccolo tacheometro. La tavoletta pretoriana è stata molto utilizzata nella formazione dei catasti preunitari e della prima cartografia igm in scala 1:25000 (tanto che le restituzioni presero proprio il nome di tavolette) oltre che, in modesta parte, nella formazione del catasto nazionale di impianto.*

*Nella foto: stampa da "Le istruzioni pratiche per l'ingegnero civile o sia perito agrimensore o sia perito d'acque", di Giuseppe Antonio Alberti, Venezia, 1761.*

## Teodolite, tacheometro e metodi celerimetrici protagonisti

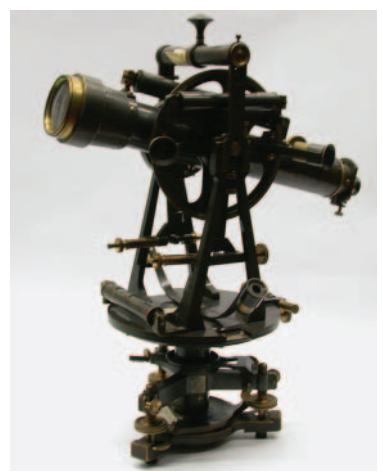

*Grande teodolite ottico meccanico, XIX secolo, Salmoiraghi. Istituto Belzoni. Collezione aula di topografia.*

*Le misure angolari vennero effettuate fin dall'antichità; tuttavia la moderna misura diretta degli angoli trova le sue radici nella seconda metà del '700. Fu, infatti, in questa epoca che vennero concepiti i primi goniometri (poi denominati "teodoliti") che, nonostante il loro peso, il loro ingombro e la loro complessità, rendevano possibile la misura sul terreno degli angoli. Si trattava di prototipi (simili a quello della foto) realizzati in metallo leggero come l'ottone, caratterizzati da un cerchio orizzontale con diametro di alcune decine di centimetri, la cui complessità di impiego ne limitava l'uso alle grandi operazioni geodetiche, o alle osservazioni astronomiche. Un impulso fondamentale alla realizzazione di teodoliti meno ingombranti, meno impegnativi e più rapidi da utilizzare, venne da Ignazio Porro (1801-1875), cui si devono numerose e sostanziali innovazioni. Con il lavoro di Porro il teodolite diventa "tacheometro" o "cleps": si passa dagli ingombranti cerchi esterni in metallo ai cerchi in vetro, di piccolo diametro, e "racchiusi" in scatole metalliche, che li proteggono dagli agenti atmosferici e dai danni non voluti.*

nazionale, sono stati impiegati anche i sistemi degli allineamenti e della tavoletta pretoriana, sempre comunque appoggiati ad una accurata triangolazione; i tacheometri erano inglesi o Salmoiraghi a graduazione centesimale, lenti con 18 ingrandimenti e immagine rovesciata.

Solo verso la fine degli anni '50, in fase di revisione straordinaria, ad alcune squadre e in via di esperimento furono consegnati nuovi tacheometri a cannocchiale assai ridotto, come lunghezza capace di 30 ingrandimenti e immagine diritta.

Partendo dalle triangolazioni, come cita l'art. 2 della legge del 1886, i vertici dovevano essere in tale numero da ottenere, unitamente a quelli dell'Istituto geografico militare (I.G.M.), una maglia di punti pressoché triangolarmente uniforme e distanti fra loro 2-3 chilometri. All'uopo sono stati privilegiati i campanili o, in mancanza di questi, torrette-belvedere di abitazioni ed altri punti alti e significativi. Per ogni singolo trigonometrico dell'I.G.M. dovevano calcolarsi le coordinate piano ortogonali riferite ad un sistema di assi avente come origine uno dei trigonometrici stessi, situato in posizione centrale rispetto al territorio da triangolare; inoltre le stesse coordinate ortogonali dovevano essere determinate nel sistema di Cassini-Soldner e con riferimento all'elissoide di Bessel.

Alla precedente operazione di triangolazione sono seguite le operazioni di delimitazione, di confinazione, di

#### **Disegno a mano su fogli di carta forte parametrata**

Ultimate le operazioni di rilievo e di calcolo ed il progetto della ripartizione del territorio in fogli, si è proceduto con il disegno della mappa originale d'impianto, eseguito su fogli di carta forte preventivamente parametrata (a mezzo di una lastra di zinco perforata negli incroci dei parametri) formate per Comune amministrativo e suddivise in fogli di formato 70cm x 100cm principalmente in scala 1:2000, tranne in zone densamente edificate o con porzioni di territorio nelle quali l'area media della particella è inferiore a 20 are terminazione (apposizione dei termini lapidei ai limiti delle proprietà) ed infine di rilievo con poligonali principali (in partenza ed arrivo dai punti trigonometrici), secondarie (da un trigonometrico ad un vertice di poligonale principale), di dettaglio (fra i vari vertici posizionati secondo la necessità del rilievo); non erano ammesse poligonali a giro (con apertura e chiusura sullo stesso punto), mentre da un vertice calcolato, per insormontabili necessità di rilievo, (corti chiuse e con un solo ingresso) si poteva lanciare un solo vertice morto che non poteva godere di correzione e quindi ripartizione di un eventuale errore.

Dalle diverse stazioni o vertici (distanza max mt. 130) vennero rilevati tutti i punti significativi del terreno, nessuno escluso, arrivando fino al rilievo di pozzi e ponendo particolare attenzione ai fabbricati, ai termini e ad altri punti inamovibili di tutte le poligonali precedute dai necessari calcoli ausiliari quali triangoli, fuori centro, apertura e chiusure a terra. Tutti i calcoli erano eseguiti in doppio, dall'aiutante con l'ausilio delle tavole numeriche e dal caposquadra con i calcoli logaritmici, ripartendo gli eventuali errori di chiusura, angolari e lineari, se rientranti nella tolleranza ammessa, fra tutti i vertici e gli azimut della poligonale medesima. Il fine del calcolo era di avere per ogni vertice lanciato il valore corretto delle due coordinate X e Y nonché gli azimut rispetto ai due vertici contigui di provenienza e di lancio.

per le quali sono state impiegate scale 1:1000 o 1:500. In alcune province è stata utilizzata la scala 1:4000 e anche 1:10000 in presenza di latifondi o grandi estensioni della stessa qualità e classe che in scala al 2000 avrebbero prodotto fogli di mappa pressochè bianchi.

Su ogni foglio veniva quindi impresso con colore tenue un reticolato parametrico atto alla individuazione dei valori delle coordinate ortogonali piane (ascisse e ordinate) nel sistema di rappresentazione cartografica adottato. Su ogni foglio venivano poi inserite le stazioni o vertici in precedenza calcolati in campagna sulle quali veniva poi centrato un grande rapportatore centesimale con divisione fino a 10' per posizionare i punti di dettaglio rilevati (la cui distanza era stata rigorosamente ridotta all'orizzonte ove necessario) punti che poi venivano uniti a matita. Il foglio passava poi ai disegnatori per l'unione a china, il colore, la numerazione (numeri progressivi normali per tutte le particelle e lettere maiuscole per le chiese, i cimiteri, le fontane pubbliche, i monumenti e altro), ed infine il calcolo delle superfici eseguite in

#### **Rigorosi principi scientifici**

Il nuovo Catasto Italiano adottò per la rappresentazione cartografica (sistema per rappresentare in un piano una superficie non piana come quella terrestre) rigorosi principi scientifici adottando all'uopo il sistema Cassini-Soldner con riferimento all'elissoide di Bessel; si convenne che l'asse X fosse quello diretto a nord (nord cartografico) che è di tipo afilattico (con deformazione di distanze, angoli e superfici ma entro limiti contenuti).

L'estensione della zona da rappresentare in tale sistema non poteva superare nel senso delle Y (est-ovest) la dimensione massima di 70 Km e nel senso X (nord-sud) di 100 Km di raggio senza provocare deformazioni incompatibili con le precisioni richieste per le mappe catastali; si dovette creare quindi un gran numero di origini (circa 850) delle quali 31 sono "grandi sistemi" (un grande sistema può comprendere anche alcune province mentre un piccolo sistema può comprendere anche un solo comune). La provincia di Padova è stata suddivisa in ben 22 sistemi con origini diverse.

Successivamente, dopo alcuni decenni, per il rinnovo delle mappe di intere province si è adottato il sistema di rappresentazione Gauss-Boaga; questa rappresentazione, con riferimento all'elissoide internazionale, è "conforme", cioè deforma le distanze e le superfici, ma non gli angoli.

Una volta formata la mappa si è proceduto al calcolo delle superfici di doppio con il planimetro.

Ogni porzione di mappa disegnata in ciascun foglio è a perimetro chiuso cioè delimitato da linee materializzate sul terreno (preferibilmente corsi d'acqua, strade, confini di proprietà e altro), rappresenta un certo numero di particelle intere, a loro volta delimitate da limiti di qualità o classe o da confini. La numerazione delle particelle in sequenza separata per ogni foglio di mappa è stata originariamente attribuita nell'ambito del foglio procedendo da sinistra verso destra e dall'alto verso in basso.

ogni singola particella in doppio (due operatori distinti anche con strumenti diversi) con metodi grafomeccanici e controlli incrociati con la superficie complessiva dell'intero foglio di mappa.

Costruita così interamente la mappa, si poteva procedere alla qualificazione e al classamento delle operazioni che hanno permesso di attribuire ad ogni particella qualità e classe e definirne quindi, in base alle superfici e tipo di coltura, i redditi dominicali ed agrari (frutto quest'ultima operazione di studi estimali di aziende campione per ogni tipo di coltura). Con questo sistema, utilizzato fino all'avvento dei P.C. e dei programmi CAD, sono stati costruiti tutti i fogli di mappa dell'intera Italia della superficie di oltre 286.000 kmq esclusi i soli territori redenti con la guerra 1915-18 di oltre 15.000 kmq nei quali sono stati conservati i fogli tavolari del catasto ex austriaco in scala 1:2880.

Le operazioni connesse alla legge istituzionale del 1886 sono terminate nel decennio 1950-1960 quando alla Direzione Generale del Catasto e dei SS.TT. EE. sedeva il geom. dott. prof. Giovanni Boaga il quale, integrati gli studi di Gauss, ha poi dato il nome al sistema di coordinate vigenti (Gauss-Boaga).

**Per la città campione di Padova le operazioni di rilevamento catastale risalgono all'inizio dell'anno 1900, mentre la formazione delle mappe d'impianto risale al 1902.**

## La carta topografica dell'Istituto Geografico Militare

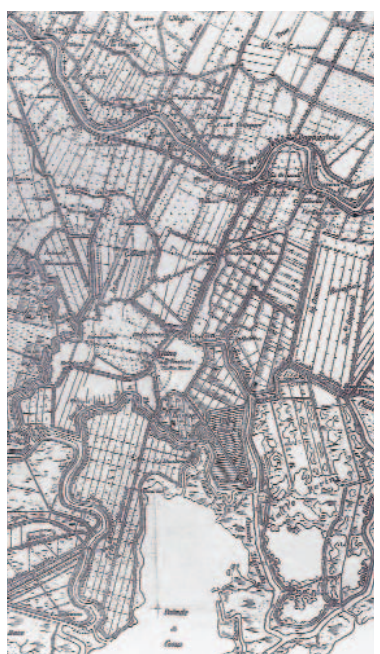

*La formazione della carta topografica d'Italia, prestigiosa opera dell'I.G.M. (Istituto Geografico Militare), in scala 1:100.000 (successivamente sviluppata in "quadranti" al 50.000 e "tavolette" al 25000) venne progettata in epoca appena antecedente (1872) e fu realizzata in circa trent'anni (la prima determinazione risale al 1919); i rilevamenti topografici (misura delle basi geodetiche, triangolazioni e trilaterazioni) iniziarono nell'anno 1878. Per la rappresentazione del dettaglio il rilievo fu eseguito inizialmente con metodi grafo-numerici (tavoletta pretoriana) e fotogrammetrici (zone montuose e impervie) e successivamente, dopo la prima guerra mondiale, aereofotogrammetrici (dal 1920). La rete Geodetica IGM fu sviluppata su 4 ordini di precisione decrescente e consta di circa 20000 vertici trigonometrici uniformemente distribuiti sul territorio nazionale con una interdistanza media di circa 5 km; che furono utilizzati Per l'appoggio e la creazione della rete catastale.*

*Nella foto: Il centro di Altino, tavoletta IGM 1:25000 del 1887.*

## Padova-Zona Portello nella mappa d'impianto (foglio 7, sez. D) e attuale (foglio 71)

*La zona del Portello appare modificata nell'edificazione ma non nell'impianto. A sinistra dell'attuale via Venezia sono stati demoliti gli edifici esistenti, mentre i nuovi istituti universitari hanno occupato tutta l'area un tempo libera. A destra invece i vecchi edifici risultano* *ampliati. A nord del ponte, oggi è presente un capitello che un secolo fa non compariva.* 

*Interessante è il punto trigonometrico su Porta Portello (194), un punto di riferimento utilizzato ancor oggi come punto fiduciale (01/0710/G224).*

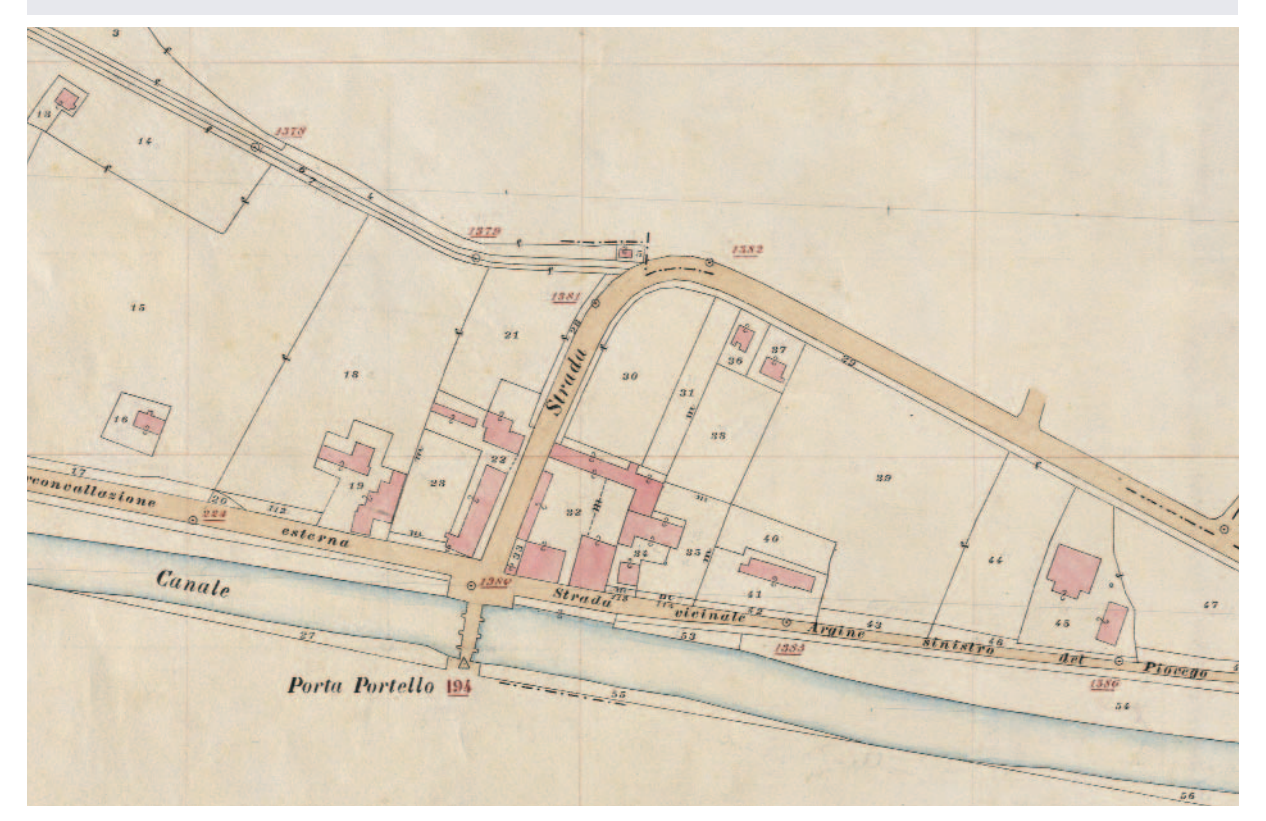

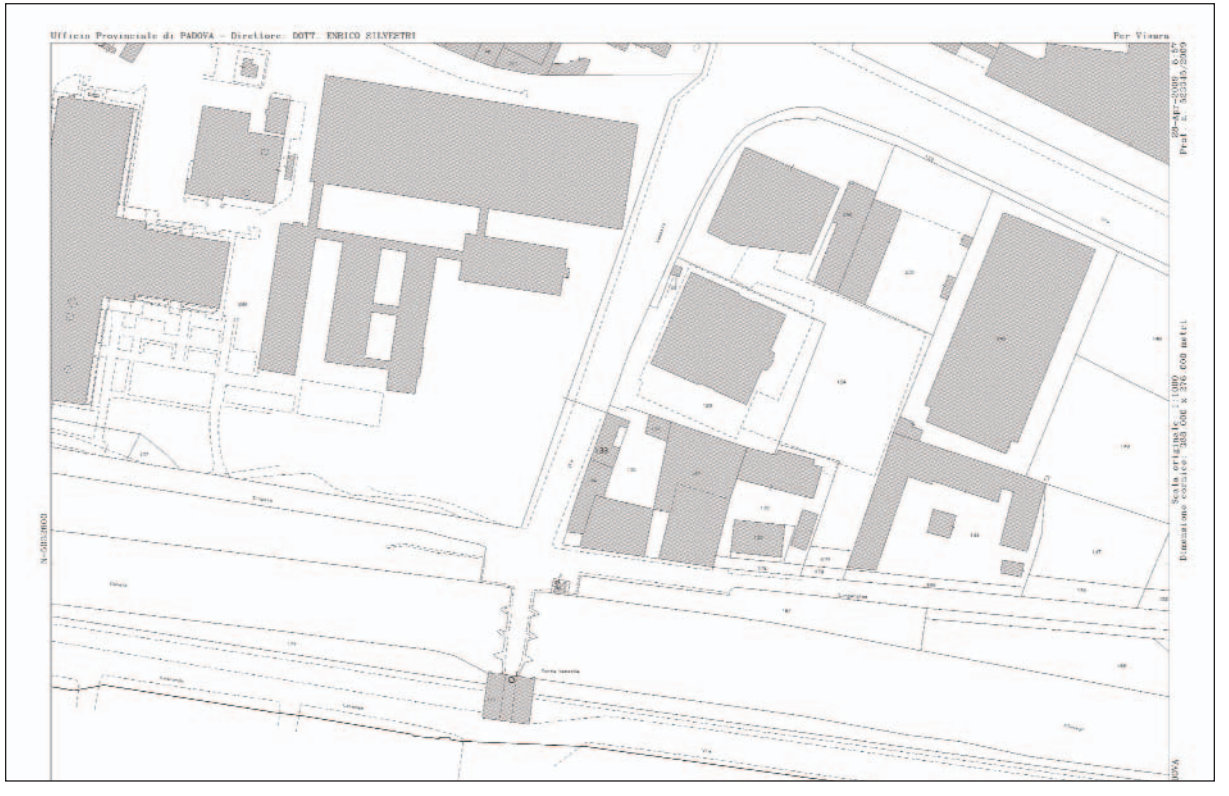

## Punto trigonometrico e Punto fiduciale sulla torretta di Porta Portello

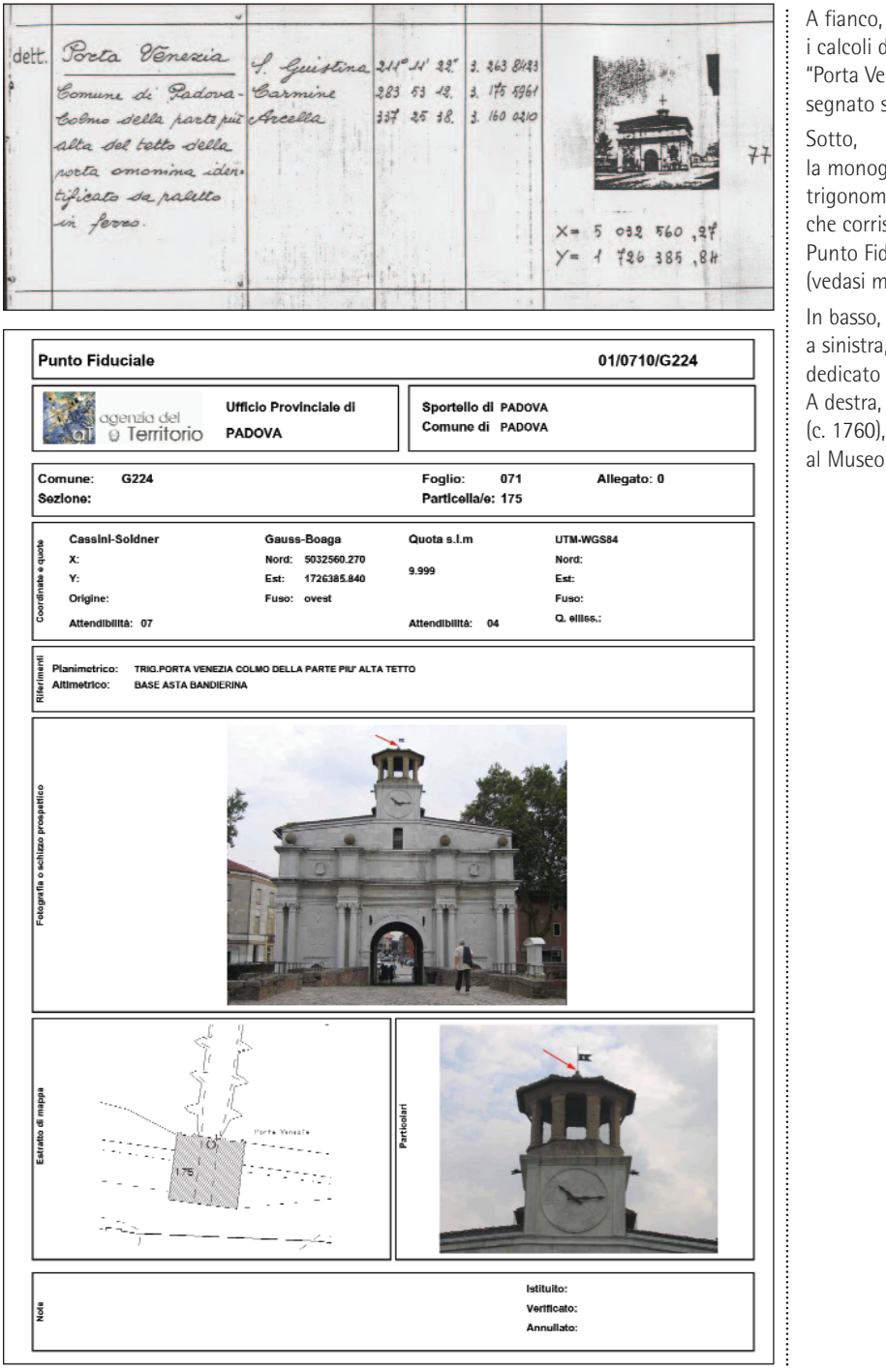

i calcoli del punto trigonometrico "Porta Venezia" (zona Portello) segnato sulla mappa d'impianto.

#### Sotto,

la monografia dello stesso trigonometrico, che corrisponde all'attuale Punto Fiduciale 01/0710/G224 (vedasi monografia).

#### In basso,

a sinistra, Porta Portello e il capitello dedicato a Sant'Antonio. A destra, un quadro del Canaletto (c. 1760), conservato al Museo Thyssen-Bornemisza di Madrid.

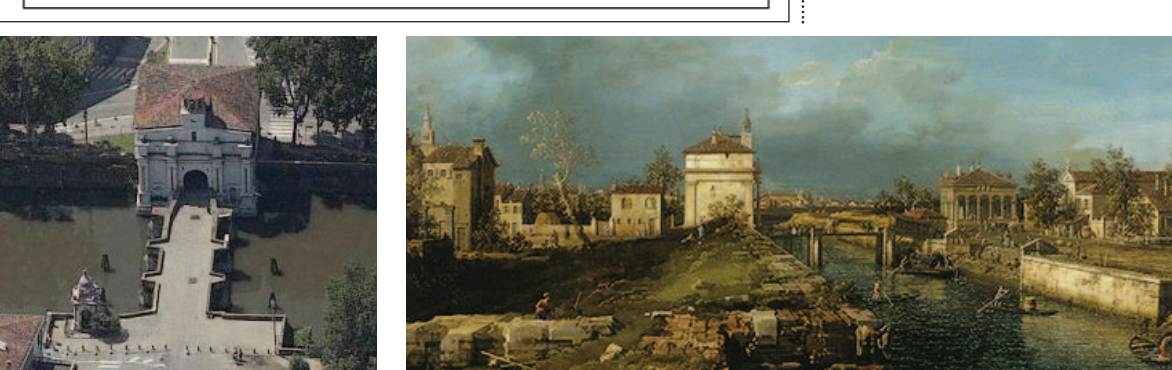

#### **Tutte le mappe catastali derivano da quelle d'impianto**

Dalla mappa originale d'impianto disegnata a mano in fase di formazione, sono state in seguito ricavate delle matrici per l'idonea riproduzione dei fogli di mappa destinati alle esigenze della conservazione; queste furono realizzate nei primi decenni di formazione su supporti zincografici e successivamente su supporti plastici trasparenti idonei per la riproduzione eliografica. Per i Comuni di formazione più recente queste ultime matrici furono ricavate direttamente dai fogli originali mentre per i comuni di vecchio impianto la trasformazione del tipo di matrice è stata ottenuta in parte dai fogli originali e in parte (o anche totalmente) da quelli di visura, con relativa perdita di precisione.

Dalle matrici derivarono in seguito tutte le mappe destinate alla fase di conservazione del catasto:

la mappa di visura su supporto cartaceo pesante, particolarmente importante perché è l'esemplare che per primo veniva aggiornato dagli atti di aggiornamento e che in caso di deperimento veniva archiviata e sostituita da un altro esemplare della matrice, previo suo aggiornamento;

i fogli di mappa archiviati (fogli di visura sostituiti);

i lucidi per zincomatrici (appositi supporti atti all'aggiornamento delle vecchie matrici zincografiche);

copioni o canapine (riproduzione $\mathcal{C}^{\mathcal{A}}$ 

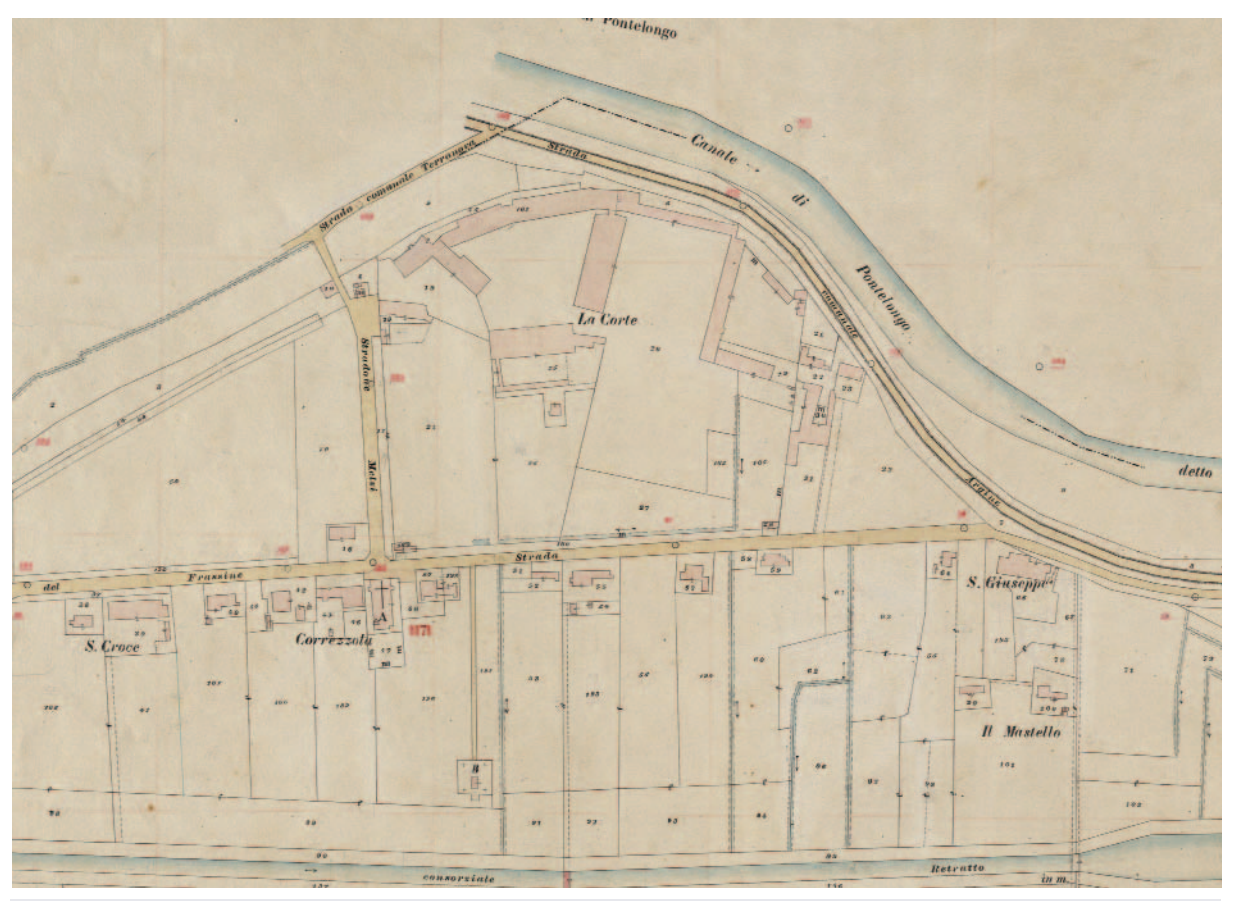

## Correzzola-Corte Benedettina nella mappa d'impianto

*La Corte, proprietà dei monaci di Santa Giustina a Padova, era il centro direzionale benedettino, aveva il corpo centrale lungo il fiume ed era aperta verso meridione. L'ala più a ovest era adibita a foresteria e residenza dei monaci, il lato sud ospitava i granai, i fienili e i depositi di pancature per proteggere gli argini.* 

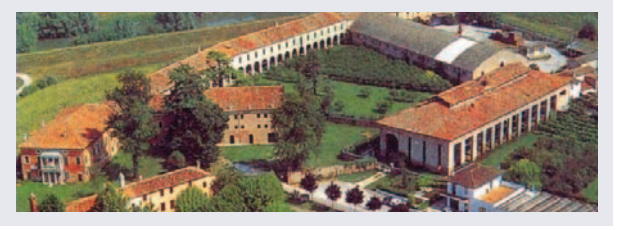

eliografica o su carta canapa per l'uso interno dei tecnici catastali o per la vendita al pubblico); lo stato di aggiornamento è legato a quello della matrice e non contiene quindi gli ultimi aggiornamenti del foglio di visura.

Nel 1954, specificatamente per il

#### **L'attuale banca dati cartografica catastale Wegis**

In tempi molto più recenti (anni '80) con la formazione del catasto numerico digitale (che consente di consultare, aggiornare, riprodurre ed elaborare i dati geometrici con procedimenti automatici) per alcune province (tra cui Padova) le mappe di visura sono state digitalizzate con procedure manuali e successivamente georeferenziate con complessi algoritmi di calcolo.

Successivamente l'informatizzazione della cartografia catastale nazionale è stata gradatamente completata con l'acquisizione in formato raster e relativa vettorizzazione delle restanti province italiane.

comunale.

Comune di Padova, sono state ridisegnate le mappe del catasto terreni al fine di riordinare la numerazione delle mappe, eliminare le sezioni e conseguire una numerazione progressiva unica per tutto il territorio

L'Agenzia del Territorio, da tempo impegnata in progetti specifici ed attività di gestione del patrimonio cartografico catastale per via informatizzata, ha portato a termine, nel

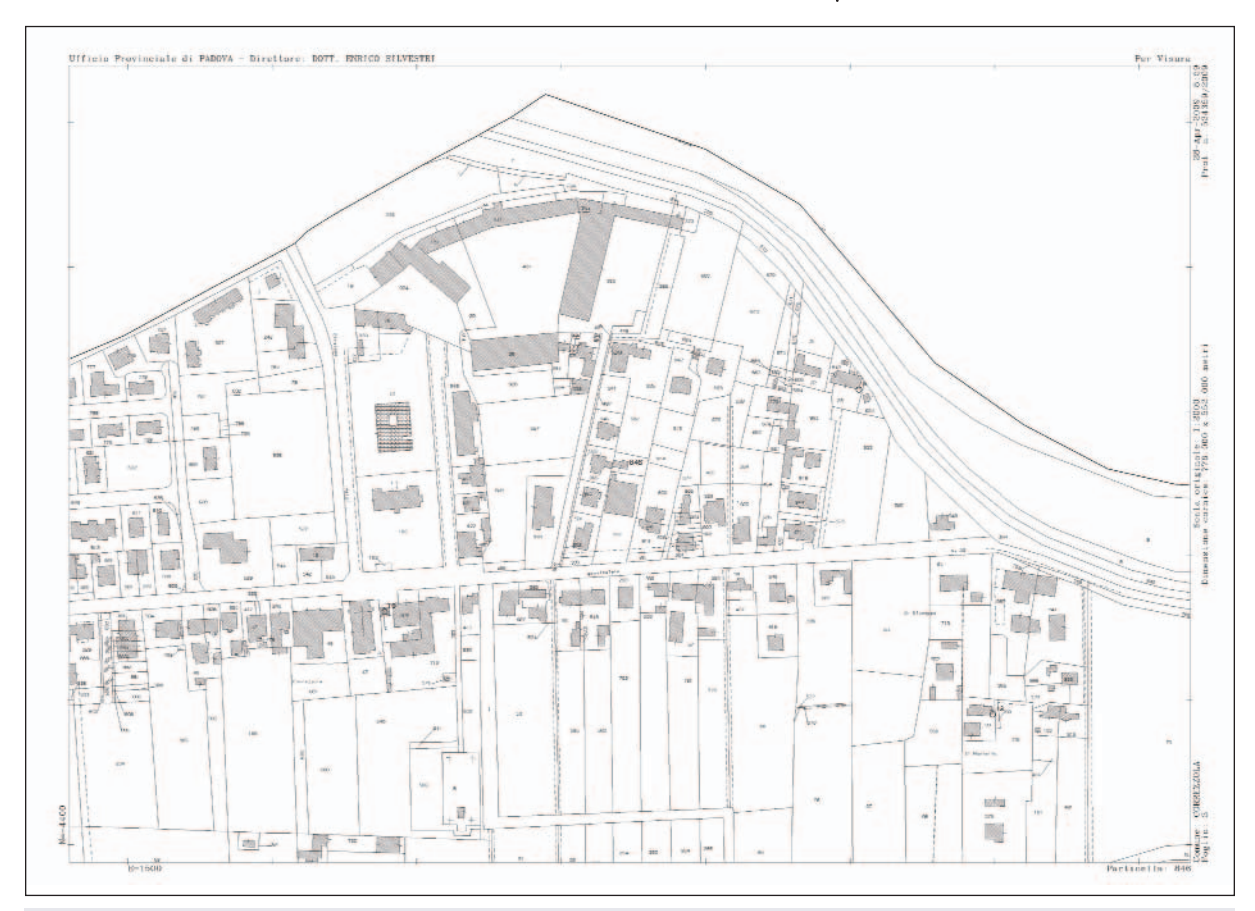

### Correzzola-Corte Benedettina nella mappa catastale odierna

*Poche le variazioni. La Corte è rimasta inalterata, a parte due nuove strade di accesso, così come la viabilità principale e i corsi d'acqua. É scomparso il lungo fabbricato a L (a est della Corte), mentre si è frazionato ed edificato a sud est. Molti edifici a sud della strada principale sono di impianto.* 

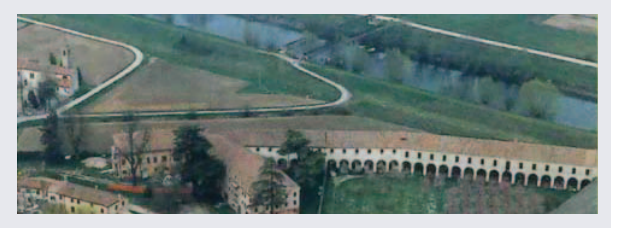

corso dell'anno 2002 e sull'intero territorio nazionale, il progetto di informatizzazione della cartografia catastale tramite l'implementazione di un GIS (Geographic Information System) proprietario (al quale è stato dato il nome di Wegis) realizzato appositamente per la gestione dei dati catastali.

La banca dati cartografica catastale gestita dal software Wegis, viene costantemente alimentata tramite gli atti di aggiornamento di catasto terreni (frazionamenti, tipi mappali)

#### **L'utilità delle mappe di impianto**

Tutte le mappe sono affette, salvo errori meno lievi, da imperfezioni di tipo prevalentemente casuale e da deformazioni di tipo sistematico. Le presentati dai professionisti esterni e disciplinati dalla vigente normativa con il software Pregeo. Tale sistema garantisce il continuo allineamento delle informazioni geometriche di rilevanza catastale. Per l'interscambio dei dati cartografici con i propri "clienti", l'Agenzia ha elaborato alcune specifiche tecniche atte a permettere tali operazioni.

Da ottobre 2008 è stata completata la vettorizzazione nel nuovo sistema Wegis di tutta la cartografia catastale italiana.

prime sono quelle commesse nelle operazioni topografiche e cartografiche relative alla formazione e all'aggiornamento delle mappe.

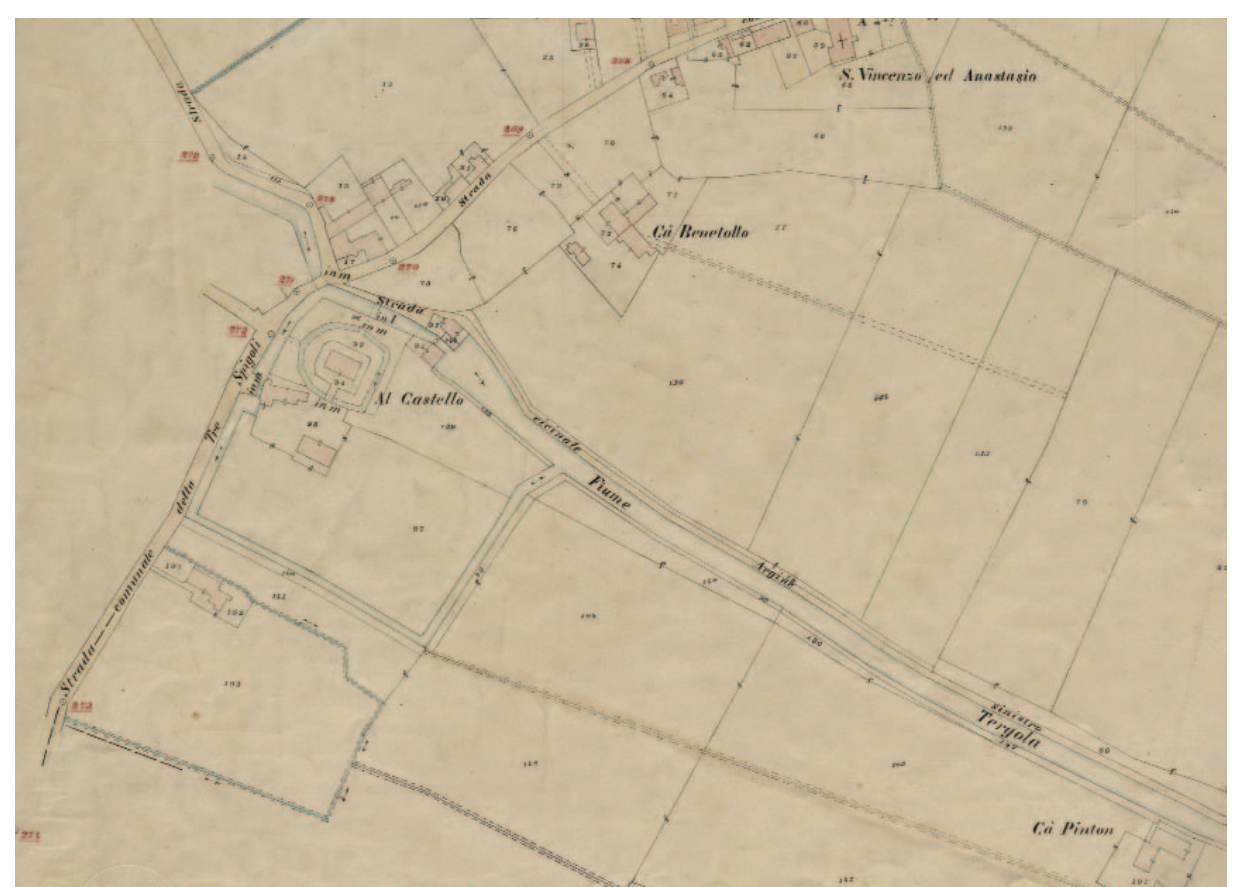

## Peraga-Villa Bettanini nella mappa d'impianto

*Ex Castello dei Da Peraga, villa Bettanini risale al 1400, ma assunse l'attuale immagine nell'Ottocento, quando fu scavato il fossato che nella mappa d'impianto si vede circondarla ad anello. Da notare il fiume Tergola, il cui corso veniva ristretto artificialmente per dare più forza al salto d'acqua dove sorgeva l'antico mulino.*

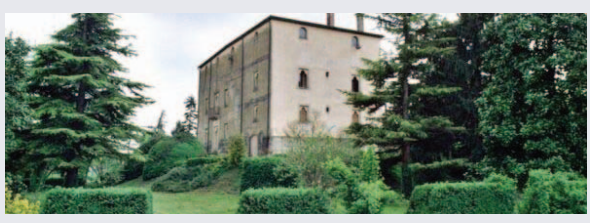

Le deformazioni di tipo sistematico sono invece determinate da due cause: deformazioni del supporto cartaceo, normalmente in entrambe le direzioni della carta e variabili a seconda delle condizioni climatiche e ambientali (umidità, luce, caldo, freddo), altre deformazioni dipendenti dall'accuratezza e dai mezzi utilizzati per la riproduzione. Le maggiori imperfezioni si riscontrano nelle mappe oggetto di continuo aggiornamento e utilizzo come quelle di visura; le attuali mappe digitali-numeriche essendo derivate proprio da quest'ultime, pur essendo di facile consultazione e aggiornatissime, non sono però molto precise (non deve trarre in inganno l'apparente perfezione dei parametri perché questa è stata ottenuta artificiosamente a tavolino grazie ad una compensazione basata su complessi algoritmi di calcolo).

**L'esemplare di mappa più preciso (ma non il più aggiornato), grazie all'ottimo supporto cartaceo utilizzato e alle modalità di uso e conservazione, resta dunque quello originale di impianto, l'unico disegnato a mano in fase di formazione del Catasto e sottratto all'uso corrente.** Detto esemplare grazie al reticolo parametrico, consente inoltre di compensare efficacemente eventuali lievi deformazioni presenti.

Nell'ambito tecnico professionale la mappa di impianto grazie alla sua formidabile testimonianza dell'evoluzione e della crescita del territorio è utile per indagini storiche e/o analisi

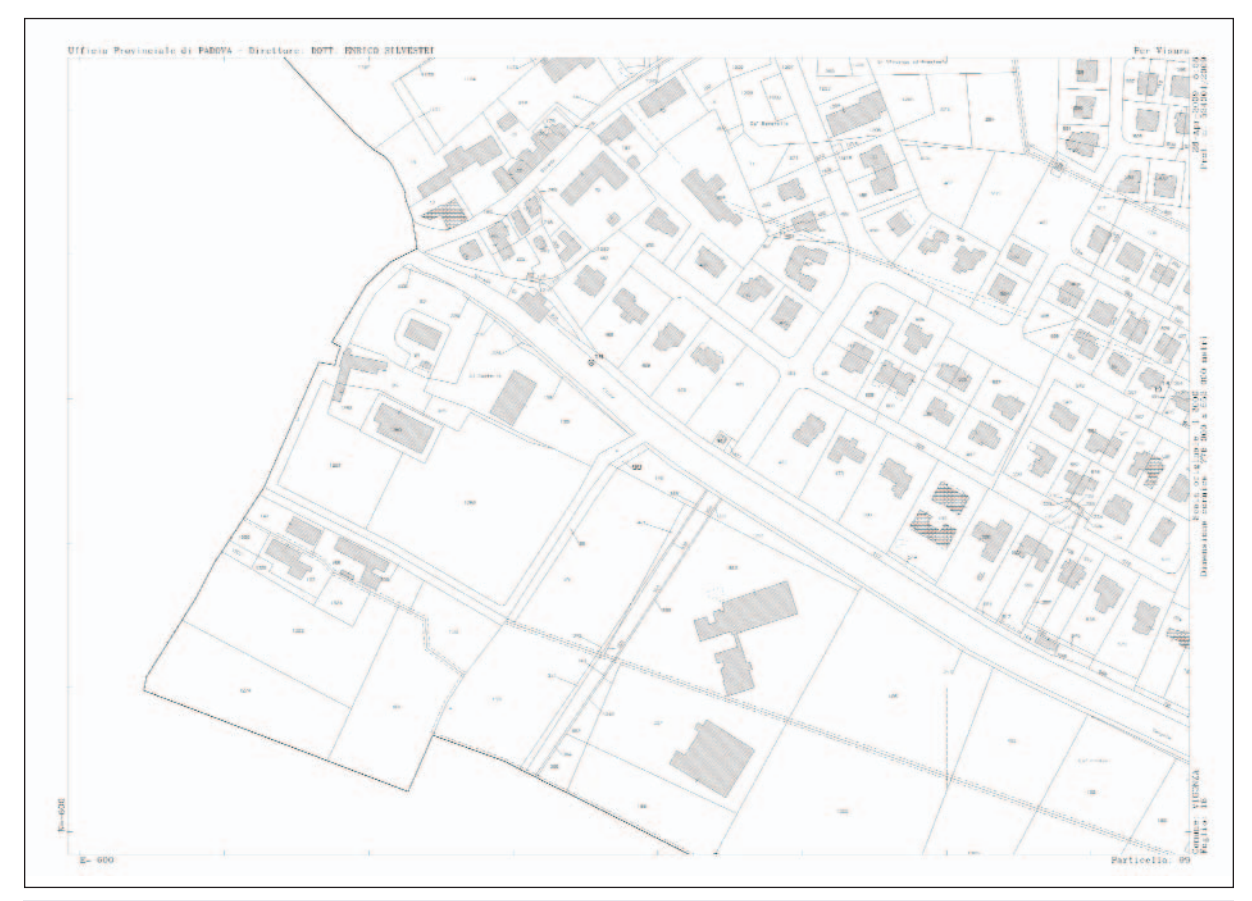

## Peraga-Villa Bettanini nella mappa catastale odierna

*Oggi il fossato intorno alla villa è stato interrato, mentre sono rimasti gli ampi spazi del parco, divenuto luogo di manifestazioni. Si nota invece, a est della villa, la barchessa che, pur "datata", non era presente nella mappa d'impianto. La variazione più rilevante riguarda l'ampia edificazione a est dell'attuale quartiere "Alzavola e nuovi impianti sportivi.*

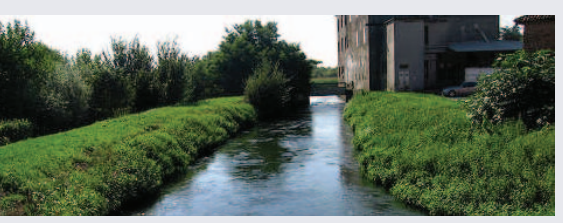

filologiche; inoltre essa assume un ruolo di primaria importanza nelle azioni di riconfinazione quando la genesi delle linee di confine non è derivante da atti di aggiornamento. Si ricorda che l'art. 950 del c.c. recita testualmente: "*Quando il confine tra due fondi è incerto, ciascuno dei proprietari può chiedere che sia stabilito giudizialmente. Ogni mezzo di prova è ammesso. In mancanza di altri elementi, il giudice si attiene al confine delineato nelle mappe catastali*".

Non vi è ombra di dubbio che se la linea da ricostruire nasce lontano nel tempo, ovvero si tratta di un confine già esistente all'epoca della costituzione della mappa d'impianto, si dovrà procedere con l'utilizzo di questo supporto per individuare i punti di riferimento da rilevare, e determinare le coordinate, per procedere alla trasposizione di quanto reperito.

Nel desumere dalle mappe gli elementi grafici per l'individuazione del confine, è preferibile far riferimento ai particolari di mappa più vicini, rilevati dal Catasto contemporaneamente al confine stesso, e cioè presumibilmente affetti dalle sue stesse sistematiche imprecisioni.

I punti lontani, sempre particolarmente validi per l'orientamento, sono poco idonei come punti d'appoggio, anche se fossero molto attendibili e precisi, come sono per esempio i punti trigonometrici. In altre parole: è preferibile la vicina relativa omogeneità alla lontana assoluta precisione.

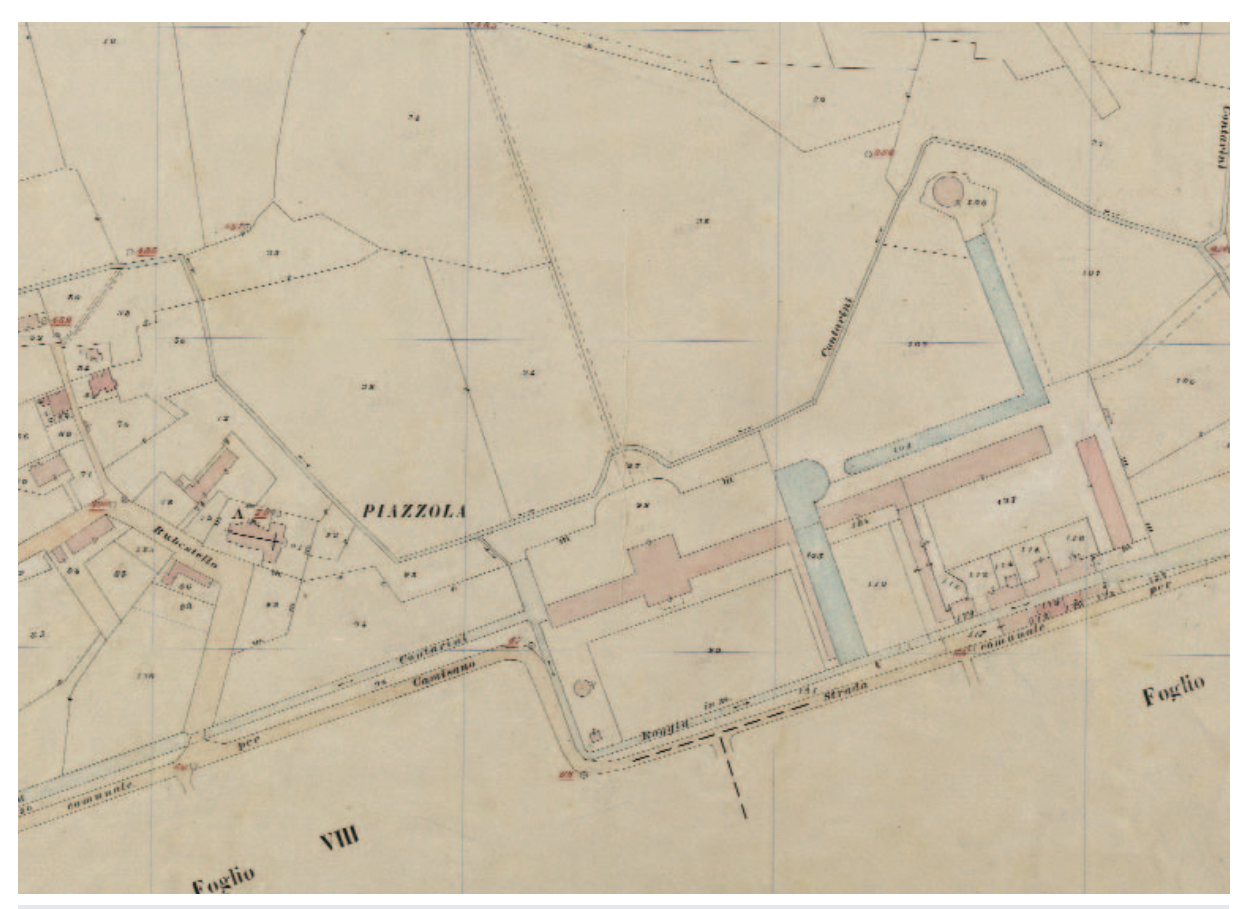

## Piazzola-Villa Contarini nella mappa d'impianto

*La villa Contarini ha attualmente un aspetto barocco, essendo stata ampliata alla fine del Seicento. Nella mappa d'impianto la strada che la costeggia a ovest risulta adiacente alla roggia, mentre nella mappa attuale è alquanto discostata. Rettifica?* 

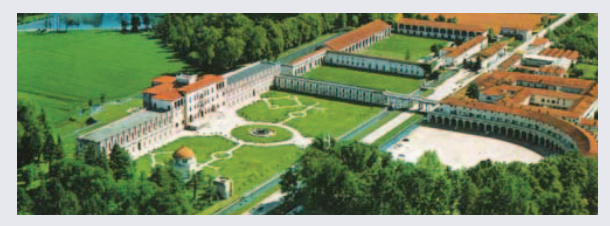

Si evidenzia che nelle riconfinazioni, in particolare per quelle eseguite tra il sistema cartografico e il sistema rilievo, la posizione del confine che determiniamo non si può definire la più esatta in assoluto, ma eventualmente la più probabile entro i limiti di tolleranza determinati dagli elementi e dai mezzi che il perito ha utilizzato. La mappa di impianto viene utilizzata come ausilio anche in alcuni casi particolari in cui le linee da riconfinare sono generate da un atto di aggiornamento, ma non siano più materialmente esistenti in loco i punti di appoggio degli allineamenti o dei rilievi strumentali. Come tutti ben sappiamo, esistono svariati schemi di rilievo e di calcolo per arrivare ad una corretta sovrapposizione tra sistema rilievo e sistema mappa (apertura a terra singola o multipla, poligonale non vincolata o vincolata a trigonometrici, rototraslazione baricentrica empirica) a seconda del tipo e del numero di appoggi presenti e/o visibili, della tipologia e dell'estensione della linea oggetto di riconfinamento.

Quello che accomuna tutti questi sistemi è l'esigenza di acquisire preventivamente le coordinate dei punti di appoggio e dei vertici del confine da ricostruire. Questa operazione molto delicata, fino a poco tempo fa veniva eseguita direttamente presso la sede dell'Ufficio Provinciale del Territorio prelevando le coordinate nord ed est dei punti succitati mediante semplice lettura con lo scalimetro in corrispondenza del reticolo parametrico.

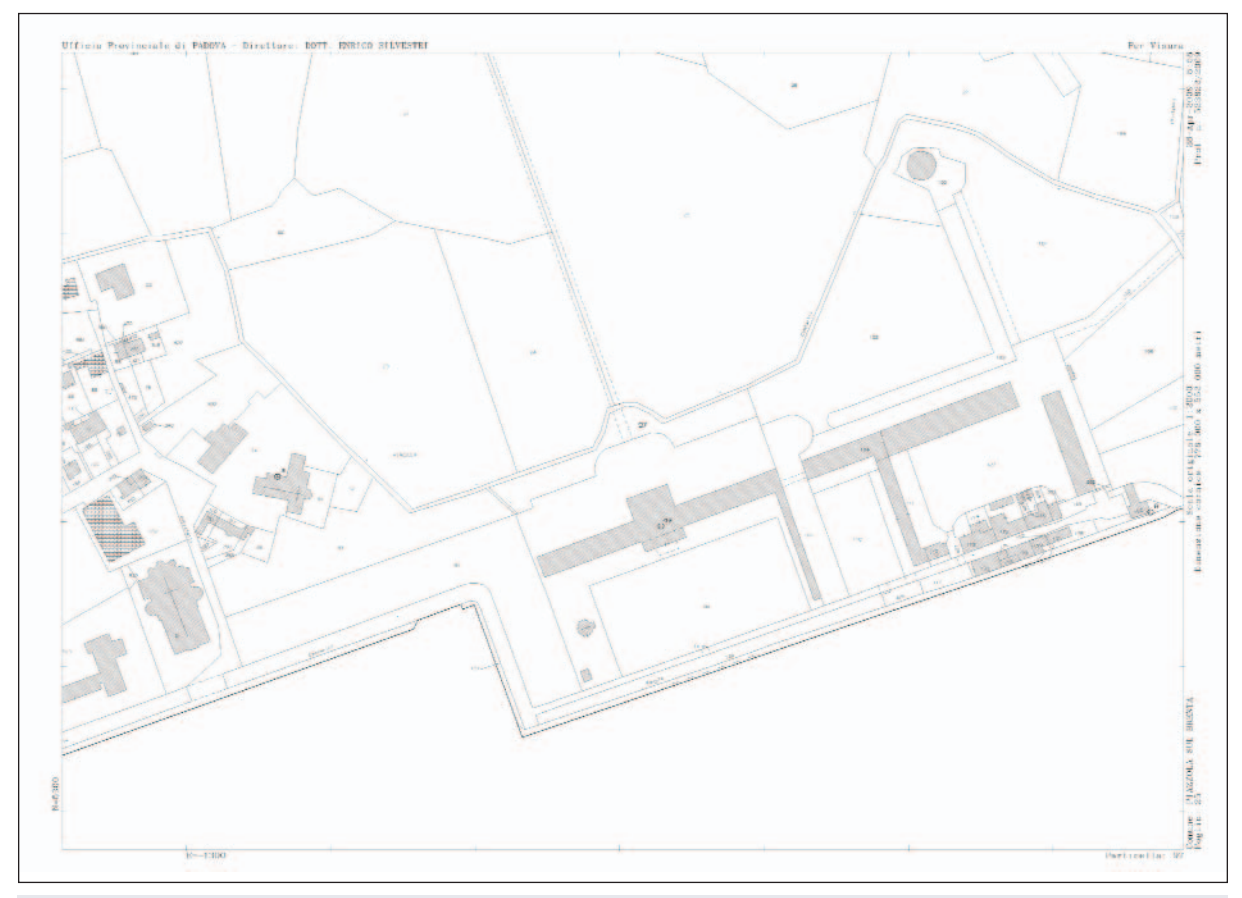

### Piazzola-Villa Contarini nella mappa catastale odierna

*Una singolarità sono i numeri delle particelle, rimasti quasi inalterati rispetto a un secolo fa. Infatti nella zona della villa non è avvenuto quasi nessun cambiamento. Spicca invece la presenza di una nuova grande chiesa a ovest e la mutata viabilità nelle adiacenze.* 

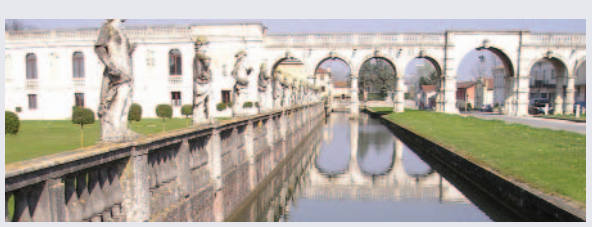

## e mappa d'impianto

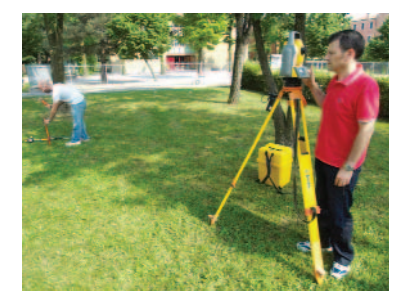

*Nelle riconfinazioni la mappa di impianto assume un ruolo primario quando le linee di confine non sono derivanti da atti di aggiornamento. Per avere una buona riconfinazione non è sufficiente la sola precisione del rilievo garantita dalle moderne strumentazioni o dai potenti software topografici in commercio; è fondamentale la perfetta conoscenza delle metodologie operative: dalla individuazione dei punti di inquadramento e da riconfinare, alla georeferenziazione per il prelievo delle coordinate, alla corretta sovrapposizione tra sistema rilievo e sistema mappa, alla valutazione delle imperfezioni e relative tolleranze nella determinazione del confine stesso.*

*Nella foto: una riconfinazione con moderna stazione totale.*

### Riconfinazione **in the Mappe digitali e georeferenziazione**

La metodologia succitata è destinata però ad evolversi velocemente. Grazie ad un recente provvedimento (circolare della Direzione centrale dell'AdT prot. 80474 del 10 novembre 2006) i Collegi dei Geometri e dei Geometri Laureati di molte province italiane (tra cui Padova) hanno realizzato il progetto di acquisizione digitale delle mappe d'impianto del territorio secondo determinati standard qualitativi (in genere con specifiche superiori a quelle minime richieste dalla suddetta circolare).

Il beneficio che ne consegue è evidente sia per la comodità di prelievo (si pensi alle limitazioni poste dagli uffici dell'Agenzia del Territorio alle consultazioni e alla difficoltà di lettura con lo scalimetro quando la zona da confinare è estesa, frastagliata o curvilinea) sia perché si dovrebbero ridurre le differenze tra tecnici in contraddittorio sul prelievo delle coordinate dei punti di interesse.

Per acquisire i punti con la dovuta precisione è necessario che la mappa vada ad assumere l'esatta scala e coordinate cartografiche in modo da poter agire come se di fatto si stesse operando nella mappa originaria.

Nel linguaggio tecnico questa operazione viene chiamata "georeferenza" (o anche calibrazione) e consiste nel deformare (scalare) e spostare (ruotare e/o traslare) l'immagine della mappa in funzione di una serie di punti dei quali si dispone delle coordinate cartografiche effettive.

È da ricordare inoltre che per quanto buone siano le condizioni dei fogli

- **Bibliografia di riferimento**
	- *Incontri tecnici del Catasto Terreni* dispensa geom. Alfonso Scarso, Collegio Geom. di Padova, 2001
- *I Catasti Storici di Padova XIX-XX secolo* di Italo Pavanello, ed. Biblos, 2003
- *Trattato di pratica catastale nuovo catasto terreni* di Pier Domenico Tani ed. Maggioli, 1986
- *Aspetti tecnici dell'azione di regolamento di confini* di Pier Domenico Tani, ed. Maggioli, 1992
- *Casi pratici di riconfinazioni catastali* di Carlo Cinelli, ed. Maggioli 2008
- *Acquisizione digitale delle mappe di impianto*, atti del convegno del Collegio dei Geometri di Reggio Emilia, a cura del geom. Leonardo Piccinini, 2007

della mappa di impianto, essi contano circa 110 anni ed hanno subito comunque deformazioni dovute al ritiro naturale della carta, all'esposizione alla luce ed all'umidità ed al loro utilizzo; è più che possibile che uno stesso foglio sia diversamente deformato a seconda delle aree interessate dal lavoro.

Operazioni come la semplice scalatura e rototraslazione in cad devono essere eseguiti quindi con molta cautela e attenzione; questa delicata operazione viene gestita anche da diversi software topografici dei quali si consiglia di conoscere e valutare a priori i metodi di calcolo (algoritmi).

Anche la metodologia esecutiva dovrà essere ben ponderata dal tecnico: in linea generale nel caso di deformazione uniforme converrà una georeferenziazione di tipo baricentrico; nei casi invece si presentino deformazioni disomogenee tra quadrati del reticolo o nelle due direzioni nord ed est bisognerà ricorrere, a seconda dei casi, a sistemi che ne tengano conto operando con una georeferenziazione di tipo parametrico (correggendo la deformazione di ogni singolo quadrato digitalizzato) o differenziata (correggendo in maniera diversa la deformazione tra la direzione nord ed est).

È evidente quindi che, in caso di riconfinazione tra due tecnici in contraddittorio, non sia sufficiente utilizzare la mappa proveniente dalla stessa fonte, ma diventa fondamentale confrontare gli scarti di calibrazione per la verifica della bontà dei dati di entrambi.

## L'esperienza

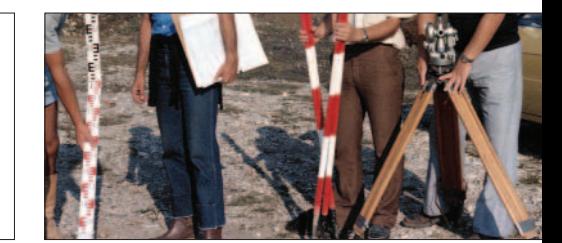

## L'aggiornamento delle mappe del catasto dall'impianto a oggi

intervista a Biagio Guarrera, geometra, Direttore tributario dell'Agenzia del Territorio di Padova

*Nell'ultimo mezzo secolo il Catasto ha vissuto straordinari cambiamenti, in accordo con lo sviluppo delle tecnologie informatiche. Una "memoria storica" di tale sviluppo è Biagio Guarrera, geometra con studi universitari, operante dal 1974 all'Agenzia del Territorio (quando ancora non si chiamava così) come tecnico rilevatore e poi conservatore, attualmente alla sezione terreni. In questo lungo periodo ha eseguito rilievi topografici in molte parti del territorio della provincia di Padova; in questa intervista egli ricorda in particolare quelli eseguiti a Loreggia, dove è stato rilevato ex novo gran parte del territorio e sono state rifatte le mappe come all'impianto. Nel 1988 ha "tenuto a battesimo" il Pregeo, di cui era responsabile, curando numerosi incontri con le categorie professionali e in particolare con i geometri, per illustrarne il funzionamento, coincidente per molti con il passaggio dal disegno manuale al computer. Ha collaborato anche a un testo scolastico di estimo.*

*Il geometra Guarrera ripercorre in questa intervista, rilasciata a "Pitagora" in considerazione della lunga consuetudine con la categoria dei geometri padovani, le tappe che hanno trasformato un lavoro affidato prevalentemente al calcolo umano in un prodotto informatico altamente sofisticato, concludendo con legittimo orgoglio che, quanto a precisione, il primo non era inferiore al secondo.*

*In questo riconoscimento egli include i geometri catastali che hanno lavorato con lui e hanno contribuito a mantenere nel tempo l'elevata qualità delle mappe d'impianto.*

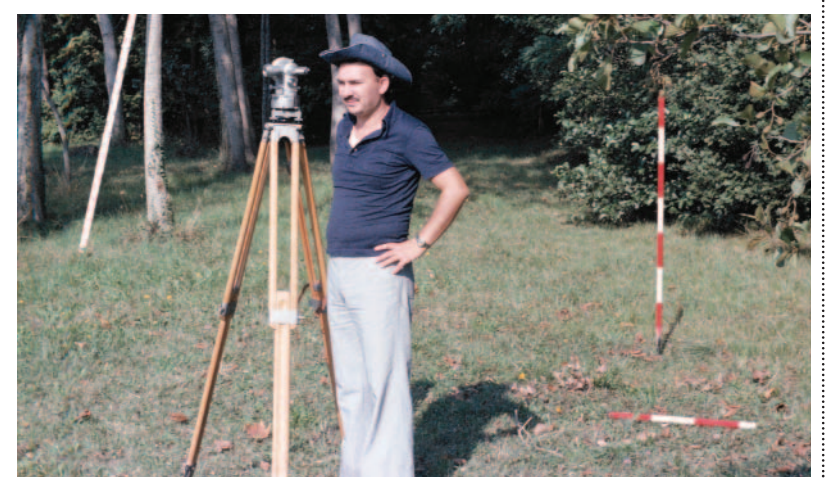

I fogli delle mappe d'impianto furono non solo conservati ma anche aggiornati e integrati, apportando correzioni e talvolta complete sostituzioni. Tutto ciò con mezzi meccanici e ottici di uso manuale ma non per questo meno affidabili e precisi del computer che ha completamente rivoluzionato la descrizione grafica del territorio.

L'autore di questo articolo, geometra Biagio Guarrera nel 1981 durante i rilievi nel territorio di Loreggia. In alto, particolari degli strumenti usati: stadia ripieghevole, treppiede con tacheometro sovrastante, paline.

## Due minuti per calcolare una distanza

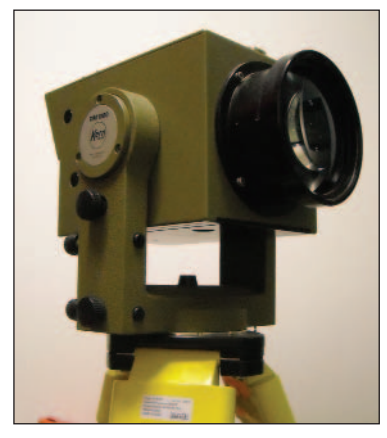

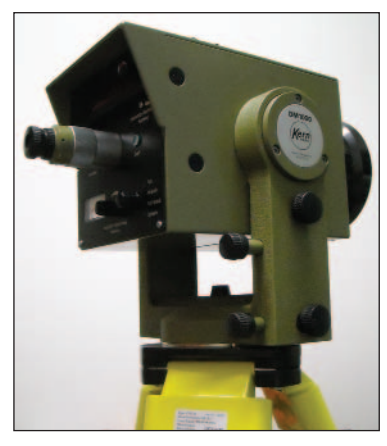

*Distanziometri Kern della prima generazione, in dotazione negli anni Settanta, usati nei rilievi di Loreggia. Le osservazioni impiegavano quasi due minuti, ma la lettura arrivava a 1 Km con un solo prisma e superava i 2 Km con 3 prismi.*

Un'immagine conviviale della Seconda Sezione nel 1981 sotto la direzione di Alfonso Scarso. A sinistra dal primo piano verso il fondo: Alfonso Lorenzini, Bruno Lombardi, Giuseppe De Leo, Odino Panizzolo, Gino Di Bernardo. A destra: Alfonso Scarso, Biagio Guarrera, Romeo Laberio Minozzi, Pino Pala, Francesco De Leo, Renato Da Molin, Capotavola è Antonio Brunello. Quelli che non si occupavano di rilievi topografici sono: Di Bernardo, Brunello, Pala

### Terminata la fase di impianto si è passati alla conservazione. Quali sono stati i passaggi e come avveniva la conservazione?

Una copia delle mappe - esattamente una stampa della zinco-matrice realizzata dalla mappa d'impianto - su cartoncino resistente (le linee soppresse venivano grattate e cancellate) è stata posta in visura e non serviva solo per la consultazione, ma era quella che si aggiornava continuamente con le linee nuove dei frazionamenti eseguiti dai tecnici professionisti e con l'introduzione in mappa dei fabbricati nuovi o variati con accorpamento eventuale di particelle della stessa ditta e qualità che fino al 1969 (quando venne introdotto il modello 3SPC e relativo tipo mappale che obbliga la parte a presentare l'accatastamento) era di competenza dell'ufficio.

Difatti, a tal proposito, i tecnici ca-

#### Dopo l'impianto il catasto fece altri interventi sulla mappa?

Sì, soprattutto nel periodo nel quale la sezione del catasto terreni era diretta dal compianto geometra Alfonso Scarso (topografo per mestiere e per passione). Lui ha integrato la maglia dei trigonometrici con triangolazioni ad hoc in alcune zone carenti della provincia per consentire ai professionisti che operavano con lo strumento di appoggiarsi per gli orientamenti poiché l'aggiornamento eseguito con rilievo strumentale doveva produrre le coordinate dei nuovi punti con calcoli trigonometrici quali apertura multipla a terra, poligonale, teoremi dei seni, Carnot, Pothenot eccetera, appoggiandosi a elementi della mappa d'impianto e caposaldi trigonometrici. Il geometra Scarso tastali effettuavano la verificazione periodica (detta anche lustrazione perché un Comune veniva interessato ogni 5 anni). Le variazioni dei dati censuari (variazioni di qualità, frazionamenti, accorpamenti, passaggi alle acque o strade) venivano eseguite su degli stampati detti Tabelle di Variazioni a cura dei geometri catastali e poi eventuali aggiornamenti si riportavano sempre manualmente sulla Tavola censuaria, sul Registro delle partite, sul Prontuario dei numeri di mappa e sulla Matricola dei possessori. Particolarmente importante era il Registro delle partite con le pagine di carico e scarico che si aggiornava continuamente con l'evasione delle volture e dei frazionamenti.

promuoveva e seguiva puntualmente gli aggiornamenti della mappa che si rendevano necessari creando sviluppi e allegati soprattutto nei centri urbani.

In quel periodo furono rifatte le mappe del comune di Codevigo che erano in scala 1/4000 e nel 1970 fu completato il rilievo e la restituzione cartografica anche di tutto il comune di Padova eseguita in tre modalità diverse: una parte del territorio fu rilevata totalmente a terra da ditte esterne, un'altra mediante integrazione a terra del rilievo aerofotogrammetrico del Comune e la parte più periferica attraverso la copiatura su fogli lucidi (ARCASOL) della mappa esistente ma parametrata in Gauss, georefe-

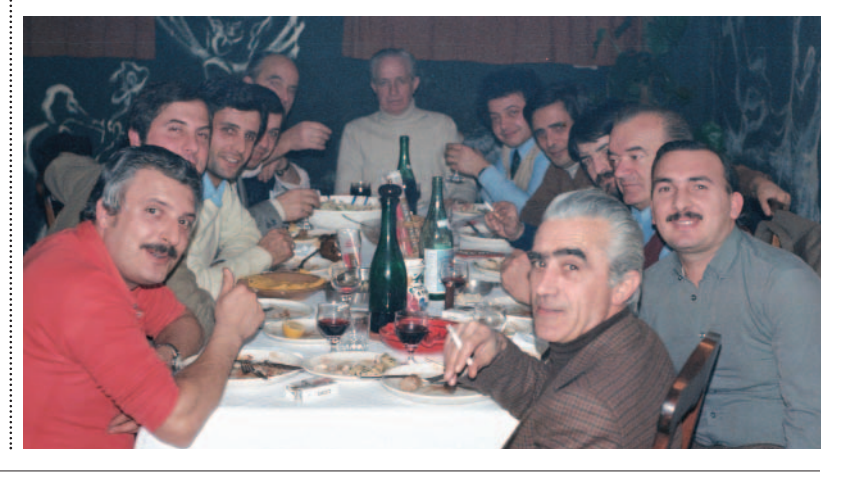

## Il caso di Loreggia: rifatti ex novo alcuni fogli

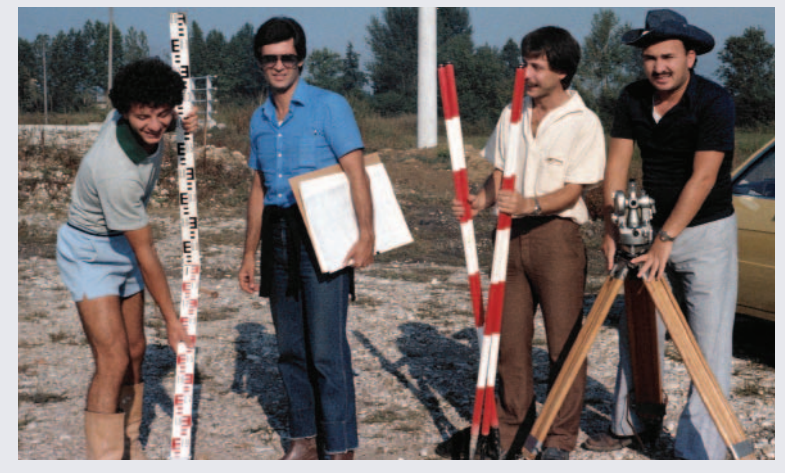

A Loreggia la situazione era molto grave. Le mappe pare fossero state realizzate con la tavoletta pretoriana con origine delle coordinate per foglio e non materializzata fisicamente. Il progetto e l'ambizione era quella di rilevare e poi rappresentare graficamente nel sistema di Gauss-Boaga tutto il Comune, ma ci siamo dovuti fermare circa a metà perché costretti a rimanere in sede per far fronte alla mole di lavoro che il condono edilizio ci aveva portato.

Si vuole precisare che questi interventi sono stati fatti durante la conservazione e quindi dopo l'impianto cioè dopo la formazione, la pubblicazione e l'attivazione che sono avvenute attraverso la delimitazione delle particelle, assegnando loro la titolarità e successivamente anche il classamento. Tutti gli interventi postimpianto fatti sulla mappa, quindi, sono da considerarsi aggiornamenti cartografici; le particelle esistevano già con tutto il loro bagaglio censuario: si trattava soltanto di rilevare e ridisegnare con più precisione lo stato di fatto.

Comunque il lavoro, dal punto di vista del rilievo e della restituzione cartografica, venne eseguito esattamente come nella formazione dell'impianto:

una triangolazione per dare le coordinate analitiche ad alcuni campanili necessari a completare la rete di vertici trigonometrici che servivano per le operazioni successive. Calcoli ex-centro con osservazioni fatte direttamente dalla cella campanaria ad altri trigonometrici e viceversa;

le poligonali cosiddette di precisione perché l'apertura e la chiusura era su trigonometrico con orientamento ad altro trigonometrico (calcoli rigorosi con tolleranze minime) - avevamo il primo distanziometro elettronico, un Kern di 10 Kg con un notevole ingombro, si fissava sul treppiedi dopo le osservazioni angolari e impiegava quasi 2 minuti per la lettura ma arrivava a 1 Km con un solo prisma e superava i 2 Km con 3 prismi - lungo il percorso si creavano i Punti Stabili di Riferimento calcolati analiticamente e monografati;

poligonali secondarie per il rilievo di dettaglio con apertura e chiusura sempre su caposaldi di coordinate analitiche, rilevando tutto quello che era fisicamente stabile sul terreno: opere realizzate dall'uomo nonché quelle naturali.

Alle prime due operazioni abbiamo partecipato io e il geom. Bruno Lombardi, supportati da tecnici della Direzione Generale; al rilievo di dettaglio invece abbiamo fatto tre squadre: io e Giuseppe De Leo, Lorenzini con Odino Panizzolo, Lombardi con Francesco De Leo e l'ultimo anno hanno dato il loro contributo anche il compianto Romeo Laberio Minozzi con Renato Da Molin. Fra i collaboratori esterni, che venivano assunti attraverso l'ufficio di collegamento, si ricordano: Sandro Benetton, Bruno Dessì e Marino Smania (a seguito di questi lavori assunti definitivamente e ancora in servizio).

*Nella foto: Biagio Guarrera (il primo a destra) con Giuseppe De Leo durante le operazioni di rilievo a Loreggia, nel 1981.*

## I tecnici catastali che hanno conservato e aggiornato le mappe

Questi i geometri con cui Biagio Guarrera ricorda di avere collaborato nel corso degli anni al Catasto di Padova: Alfonso Scarso, Alfonso Lorenzini, Emilio Ravagnan, Bruno Lombardi, Giuseppe De Leo, Renato Da Molin, Romeo Laberio Minozzi, Paolo Del Bianco, Lucia Previato, Alessandro Addeo, Davide Manzin, Francesco D'Agati, Ruggero Raule, Giovanni Chiericoni, Roberto Angelini, Vincenzo Cilio, Nicola Stuto, Sandro Benetton, Bruno Dessì, Marino Smania, Odino Panizzolo. Tra i disegnatori: Guido Benetton, Ilario Grappeggia, Antonio Dionese e Daniele Munari.

## Un lavoro tutto eseguito a mano

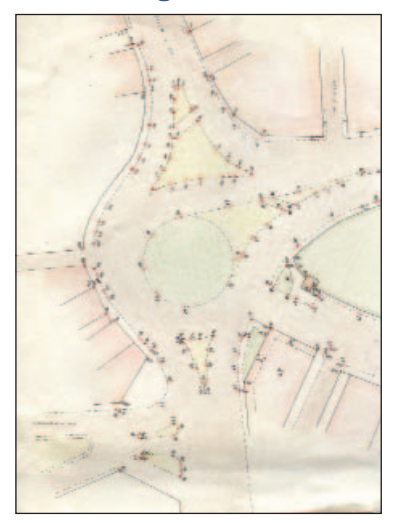

*Abbozzo del rilievo tacheometrico del cavalcavia Borgomagno a Padova, eseguito nell'anno 1980 dal geometra Biagio Guarrera, per il corso di topografia applicata al nuovo personale dell'ufficio: Carlo Bertacco, Carlo Pettenazzo, Francesco Sassi, Dino Zorzi.*

renziata con la trasformazione delle coordinate di alcuni caposaldi da Soldner a Gauss e aggiornata nei fabbricati con l'aerofotogrammetria. Il tutto in scala 1/1000 e 1/2000, naturalmente nella rappresentazione conforme di Gauss-Boaga, il sistema cartografico, com'è noto, che si riferisce all'ellissoide internazionale di Hayford con origine delle coordinate nel meridiano di Greenwich e nel parallelo che passa per l'Equatore, sistema adottato da quasi tutte le nazioni. Pubblicata e attivata, la nuova cartografia di Padova e Codevigo si chiamò Nuovo Catasto Terreni Revisionato e la vecchia mappa Cessato Catasto.

A partire poi dai primi anni '70, a seguito anche dell'assunzione di nuovi geometri attraverso concorsi nazionali molto selettivi, si incrementò il lavoro topografico, cioè quello di aggiornare le mappe con allegati e sviluppi vari, soprattutto a Padova e nei centri urbani dei grossi comuni della provincia. In particolare sono stati realizzati interi fogli come allegati nei comuni di Abano, Albignasego, Conselve, Padova, Selvazzano definendo con l'occasione numerosi Punti Stabili di Riferimento. Questi interventi sono stati fatti perchè le zone, oltre ad essere state intensamente edificate, presentavano degli errori grafici sostanziali; errori che accadevano quando i frazionamenti erano fatti con la cordella metrica e quindi un errore di posizionamento delle nuove linee dividenti si replicava facilmente alla particella contigua e così via. Il vantaggio del rilievo con l'appoggio a trigonometrici e adesso ai punti fiduciali più o meno lontani dall'oggetto del rilievo è anche questo: impossibilità che si verifichi una situazione simile perché ogni aggiornamento è indipendente e avulso dalle particelle contigue, anzi vengono alla luce eventuali discordanze. A queste operazioni sono stati deputati, oltre al sottoscritto, i geometri Alfonso Lorenzini, Bruno Lombardi, Renato Da Molin, i compianti Emilio Ravagnan e i fratelli Francesco De Leo e Giuseppe De Leo.

### A quell'epoca gli strumenti topografici non erano quelli attuali. Può descrivere come si procedeva?

Non era lo strumento a fare il rilievo (come adesso che misura, calcola e registra) ma era semplicemente un mezzo ottico-meccanico che permetteva all'operatore di fare lui le misure. Si faceva tutto manualmente: le letture degli angoli ai cerchi orizzontale e verticale ai micrometri a coincidenza d'immagini nonché quelle alla stadia si leggevano e stimavano a occhio; per ogni punto rilevato si impiegava mediamente un minuto e si facevano una decina di letture numeriche. Pertanto era utile che il tacheometrista fosse accompagnato da uno scrivano, il quale appunto, oltre a numerare tutti punti, doveva trascrivere su un registro le letture dettate. Quando non era possibile, allora l'operatore allo strumento compilava anche il registro di campagna. Il registratore dati arrivò più tardi, quando ormai gli aggiornamenti topografici eseguiti dall'ufficio erano smessi, con le calcolatrici portatili e programmabili (soprattutto *Psion* e *HP*), praticamente quando iniziò l'era digitale. Le hanno utilizzate però i professionisti.

La squadra - quando era al completo - era formata dal caposquadra che compilava a vista l'abbozzo, indicava e numerava i punti da battere, un operatore allo strumento, uno scrivano e due portastadie.

Finite le operazioni di campagna si facevano i calcoli e, se rientravano nella tolleranza, si operava la compensazione e quindi la correzione di tutti i punti e infine la restituzione. Il tutto si faceva a mano e fino agli anni '70 si usavano ancora le tavole logaritmiche per il calcolo delle funzioni. Fu una cosa fantastica quando uscirono le minicalcolatrici elettroniche.

La restituzione dei punti rilevati, fino alla mappa numerizzata, avveniva direttamente sulla mappa con dei grandi goniometri di carta detti quadranti, per coordinate polari, mentre i vertici poligonometrici (le stazioni) per coordinate rettangolari (così si faceva pure con gli atti di aggiornamento, frazionamenti e tipi mappali).

Restituiti i punti a matita, il Caposquadra, con l'aiuto dell'operatore allo strumento, seguendo l'abbozzo che aveva redatto in campagna, congiungeva i punti e formava le particelle, tracciava le strade, le linee ferroviarie, i corsi d'acqua, quindi seguiva il calcolo delle superfici col planimetro polare e/o suddividendo la figura in triangoli e rettangoli. Seguiva la somma delle aree e il bilancio dell'intero foglio. Infine si redigeva la tabella delle variazioni e si passava tutto al disegnatore che ripassava a inchiostro di china e colorava i fabbricati, le acque e le strade.

A Padova abbiamo avuto degli ottimi disegnatori (venivano proprio dalla scuola) e spesso erano anche tacheometristi. Si ricordano Guido Benetton,, Dionese, Grappeggia e Moresco,

tutti scomparsi. Comunque nonostante la strumentazione dell'epoca, i calcoli, la restituzione, il tutto affidato alle capacità umane, i risultati sono confrontabili con quelli ottenuti oggi con strumenti digitali, aerofotogrammetrici o satellitari; basta sovrapporre un rilievo attuale alle mappe d'impianto per rendersene conto.

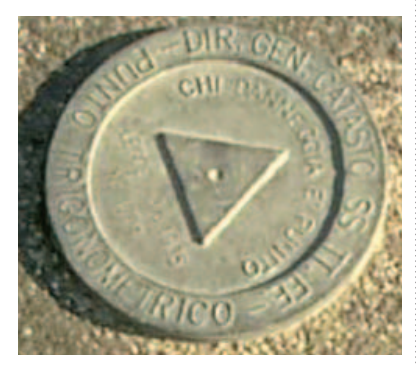

Punto Fiduciale GPS (trigonometrico su piastra su cordolo del marciapiede).

#### Oggi l'aggiornamento delle mappe avviene solo con gli aggiornamenti dei tecnici esterni, oppure...

Dalla seconda metà degli anni '80, è stato fatto poco per la mappa, solo qualche intervento più che altro mirato alla rete dei punti fiduciali e alla loro attendibilità. Nel periodo di reggenza della sezione terreni del sottoscritto è stata eseguita una revisione della maglia dei punti fiduciali collegandoli alla rete geodetica. Lo scopo era duplice: dare l'opportunità ai nuovi geometri di imparare il lavoro di campagna e verificare la maglia creando nuovi PF con coordinate analitiche collegate alla rete trigonometrica e/o migliorare l'attendibilità di quelli esistenti. Si è scelto di operare su alcuni comuni che presentavano anomalie (Vigonza e Loreggia) oppure contigui ma con origine delle coordinate diverse e facendo lunghe poligonali con partenza da un comune e chiusura su altro comune (Albignasego, Maserà). Così facendo si è potuto anche verificare la bontà delle coordinate trasformate dei PF ma anche dei trigonometrici da un'origine all'altra e caricate sul foglio fittizio 500. Per i calcoli delle trasformate attraverso il calcolo della "t" convergenza dei meridiani per le due origini, devo ringraziare il geom. Paolo Del Bianco (attualmente in pensione) che ha fornito i valori dei vari elementi geodetici nonché le formule. Insieme abbiamo calcolate le "t" per le origini contigue (a Padova ci sono 22 origini diverse, non è stato un caso ma all'impianto fu fatto appositamente per contenere le deformazioni della mappa che il sistema Cassini-Soldner avrebbe comportato su lunghe distanze).

Coordinati da me e da Lorenzini hanno partecipato a questi lavori i geometri: Lorenzini, Lucia Previato, Alessandro Addeo, Davide Manzin, per l'area compresa fra i Comuni Albignasego e Maserà; Lorenzini, Francesco D'Agati e Ruggero Raule per l'area in Vigonza; Giuseppe De Leo, Giovanni Chiericoni, Roberto Angelini e Vincenzo Cilio nell'area di Loreggia.

Altro intervento sulla mappa è stato quello del raffittimento della rete dei Punti Fiduciali fatto da una ditta esterna che ha creato dei punti GPS materializzati da una borchia metallica e monografati.

Pertanto la risposta alla domanda è affermativa: la mappa è aggiornata con gli elaborati Pregeo dei professionisti, ad eccezione di piccoli interventi dovuti alla evasione di qualche istanza per vecchi atti di aggiornamento errati o mai inseriti.

## Il planimetro e la mappa d'impianto

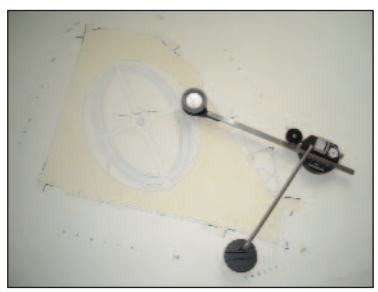

*Foglio della mappa d'impianto di Padova, scala 1:1000, Isola Memmia in Prato della Valle. Lo strumento appoggiato sopra è un planimetro polare Amsler della Salmoiraghi, in uso dalla metà dell'800, tuttora in dotazione all'Agenzia del Territorio: serve a calcolare manualmente le aree di figure piane dal contorno irregolare o curvilineo. L'area calcolata con questo strumento è mq 26970; la superficie data da Pregeo è 26964,54. L'errore è minimo!*

Il passaggio dal Catasto tradizionale a quello informatizzato non fu immediato. L'informatizzazione cominciò con la meccanizzazione dei dati censuari, la creazione del Data Base Censuario che sostituì tutti i libri catastali; il responsabile di queste operazioni nell'ufficio di Padova era il geom. Laberio Minozzi e nei primi anni '70 era già operativa, si aggiornavano i dati censuari direttamente ai terminali e le stampe aggiornate arrivavano da Roma. Nel 1988 arrivò il primo programma per il trattamento della geometria "Pregeo". Inizialmente fui io che dovetti occuparmi di questo e devo dire che non è stato semplice: non solo il

programma aveva le sue pecche ma i professionisti che non avevano mai operato col tacheometro e il computer e che li comprarono in quella occasione, avevano tanto da imparare e tante domande da fare. Realizzammo diversi stampati per agevolarli, anche incontri didattici.

Devo dire che c'è stata anche un'ottima collaborazione fra gli stessi tecnici professionisti (si scambiavano le informazioni e i programmi). Nei primi anni '90 ci fu la *numerizzazione* della mappa (si occupò una ditta esterna e il CED era passato dal geometra Laberio al geom. Piergiorgio Agnolin) e dopo (1993) final-

mente arrivò la versione di Pregeo che integrava la grafica e il censuario. Praticamente l'atto approvato aggiorna tutta la banca dati del Catasto compresa la mappa numerizzata attraverso il file vettoriale scaturito dall'elaborazione del libretto delle misure.

Si parlava prima delle minicalcolatrici elettroniche programmabili: ebbene fu un gran successo. Erano usati per calcolare e registrare i dati. Intanto gli strumenti topogra-

Per approfondimenti sugli argomenti trattati suggerisco alcune pubblicazioni:

#### Sulla Geodesia, Sistemi di rappresentazione e trasformazioni:

- Rivista di Topografia e Catasto 1892, Ing. G. B. Maffiotti
- Rivista di Topografia e Catasto 1904, Ing. C. Pastori
- Rivista del Catasto e SS. TT. EE. 1938, Ing. C. Pastori
- Rivista del Catasto e SS. TT. EE. 1939, Geom. G. Moncada
- Rivista del I.G.M., Firenze 1941, Prof. G. Boaga
- Rivista del Catasto e SS. TT. EE. 1943, Ing. A. Paroli
- Rivista del I.G.M., Firenze 1950, Ing. G. Birardi

#### Sulla Topografia in genere

- Trattato di geodesia e topografia con elementi di fotogrammetria : Padova, Cedam 1948, G. Boaga
- Nuovo corso di topografia: Zanichelli, 1997 S. Cannarozzo, R. Cannarozzo, L. Cucchiarini, W. Meschieri
- Misure Rilievo Progetto: Zanichelli 2009, R. Cannarozzo, L. Cucchiarini , W. Meschieri

fici si erano evoluti: elettro-ottici col distanziometro, prima sovrapposto, poi integrato e coassiale col cannocchiale. Prima che arrivasse il *Pregeo*, i geometri che si improvvisarono programmatori in SOA, RPN, BASIC si distinsero; la professionalità si poteva misurare e molto spesso incideva sulla scelta di un professionista anziché di un altro nell'assegnazione di un incarico importante. Di lì a poco arrivarono i computer e cominciò la corsa a trasferire i programmini o farne di nuovi per gestire sia il rilievo che la restituzione grafica, i primi plotter a una penna, poi a tre penne e infine a 9 penne, che mostri.

> Quando poi arrivò l'*Autocad*, con il *Pregeo*, la mappa *numerizzata* e il catasto informatizzato, tutto si uniformò e non serviva più essere bravi e saper programmare, per di più arrivarono anche gli strumenti tuttofare "stazioni totali", così anche i geometri che non avevano mai fatto un calcolo di apertura a terra o di poligonale, potevano e possono farne a meno e lavorare tranquillamente.

> Però i geometri che vissero il passaggio dal manuale al digitale dicono di avere una marcia in più. Se un giorno un grosso virus dovesse mandare tutti i computer in tilt, loro sanno come fare.

Ma questa è un'illusione almeno per quanto attiene il Catasto - perché gli Uffici non sono più in condizioni tali da gestire gli atti di aggiornamento redatti nella vecchia maniera. D'altronde si tratta di un naturale adeguamento ai tempi, in questo splendido secolo appena passato l'uomo è andato sulla luna e ha comunicato con noi terrestri. La meccanica, l'elettricità e l'elettronica ci hanno sconvolto la vita e ancora la ricerca sull'infinitamente piccolo non è finita.

- Topografia Catastale: Tecnobit, Maggioli Editore 2007

#### CATASTO E PREGEO

- Min. Finanze Dir. Gen. Catasto e SS.TT.EE. ISTRUZIONE XIV Ist. Polig. Di Stato, Roma 1950
- Min. Finanze Dir. Gen. Catasto e SS.TT.EE. SEGNI CON-VENZIONALI - Ist. Polig. Di Stato, Roma 1953
- Legge n. 679 del 1.10.1969
- D.P.R. 650/1972
- Min. Finanze Dir. Gen. Catasto e SS.TT.EE.: Circ. 2/1987; Circ. 2/1988 Pregeo; Circ. 11/1988; Circ. 5/1989; Circ. 2/1992; Lettera Circ. 4A/92/803; Pregeo vers.7 e 7.01 1993
- Quaderno tecnico di aggiornamento professionale n.9: Collegio Geometri Padova 1994.
- D.M. 701/1994; D.M. 28/1998

#### ESTIMO

- Estimo: Calderini Bologna 1989, I. Michieli, M. Dainese B. G.

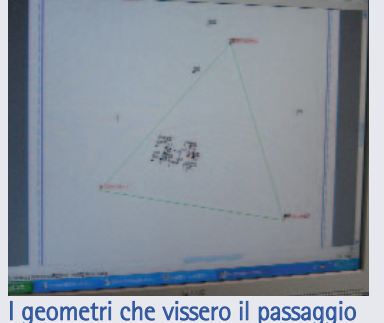

dal Catasto manuale al digitale dicono di avere una marcia in più

anche senza computer: è illusione?

perché sanno come fare

Software

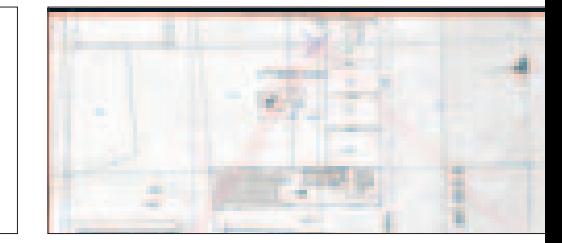

# La georeferenziazione delle mappe d'impianto su file raster

di Gianni Rossi, geometra, Tecnobit

La scansione delle mappe catasta-li d'impianto, resa possibile dalla direttiva 27/05/2008 dell'Agenzia del Territorio - Direzione Centrale Cartografia Catasto - recante *Disposizioni operative in materia di fornitura delle mappe catastali d'impianto per le attività di acquisizione in formato digitale* - apre al geometra scenari finora impensabili.

La disponibilità delle mappe d'impianto sotto forma di file raster (immagine), infatti, non solo evita i disagi della consultazione cartacea presso l'Agenzia provinciale, ma permette nel contempo di adottare sofisticati algoritmi di georeferenziazione. Sì, perché il raster della mappa è per l'appunto un file, e come tale può essere opportunamente trattato da specifiche procedure informatiche.

Prima però di descrivere queste nuove possibilità, è bene chiarire il significato di "georeferenziare", un verbo attualmente molto di moda, ma che molti interpretano piuttosto liberamente. Come dicono le due parti della parola, geo-referenziare una mappa significa attribuirle un sistema di riferimento geometrico o, se si preferisce, geografico. Nelle mappe di impianto cartacee il sistema di riferimento è intrinseco ed è indicato direttamente dalle coordinate Est/Nord riportate sul foglio di mappa stesso in corrispondenza dei parametri. Questo significa che i valori delle coordinate lette sul foglio dicono a quale distanza Est/Nord si trova l'origine del sistema

cartesiano di riferimento della mappa (Cassini-Soldner o Gauss-Boaga), mentre l'orientamento a Nord è dato proprio dai parametri verticali.

Cosa succede invece quando abbiamo a disposizione il file raster di un foglio di mappa? Proviamo, ad esempio, ad importarlo sul Cad. Appena selezionato il file e prima di inserirlo nel disegno, ci verrà chiesto di fornire le coordinate X-Y-Z dell'origine ed il fattore di scala. Quali valori vanno immessi per queste richieste? Il Cad *di default* ci propone semplicemente 0 (zero) per tutte e tre le coordinate e 1 (uno) per il fattore di scala. Ma se accettiamo questi valori cosa otteniamo? Avremo semplicemente che il vertice in basso a sinistra del raster caricato avrà coordinate  $X = 0$  e  $Y = 0$  (la Z ovviamente non ha senso ma è comunque anch'essa pari a zero). Ne consegue che, se ci muoviamo con il mouse sulla mappa, le coordinate che il Cad ci mostra sono riferite a tale origine 0,0 e non certo a quella del sistema di riferimento della mappa stessa. Non solo, se interroghiamo con l'apposito comando Cad la distanza tra due parametri del foglio, non otterremo certo 200 metri (per scala al 2000) ma un valore del tutto diverso ed in genere molto più elevato. Infatti, avendo confermato il fattore di scala pari a 1 (uno), la distanza restituita corrisponde semplicemente al numero di pixel (i quadratini infinitesimali di cui è composto il raster) tra i due parametri e non ai In questo articolo è descritto il funzionamento del programma allegato al Dvd delle mappe d'impianto che consente di utilizzare i file con procedure informatiche, secondo le direttive dell'Agenzia del Territorio.

## Georeferenziazione **Catastale** e Parametrica

Entrambe le georeferenziazioni sono utili al geometra a seconda degli scopi di utilizzo. Adottando la stessa tecnica, professionisti diversi, come ad esempio i tecnici d'ufficio o di parte in una causa di riconfinazione, ottengono risultati pressoché identici, cosa impensabile ai tempi dell'acquisizione manuale delle coordinate sulla mappa cartacea.

#### Figura 1

La "Georeferenziazione Catastale" di una mappa secondo le direttive dell'Agenzia del Territorio presuppone una deformazione omogenea per l'intero foglio.

ferenziazioni, qualsiasi sia la tecnica adottata, è che non basta restituire il file raster georeferenziato, cioè riferito ad un preciso sistema di riferimen*4 parametri con un solo fattore di scala. II processo di orientamento, da effettuare con la massima cura e precisione, va eseguito su almeno nove punti di controllo. I punti di controllo devono coincidere con i crocicchi dei parametri ed essere uniformemente distribuiti sulla mappa e, ove possibile, lungo la sua cornice, o in corrispondenza degli spigoli*".

metri. Ed ancora, chi ci garantisce che il raster sia orientato giusto a Nord, o che invece l'acquisizione con lo scanner non lo abbia ruotato, sia pur leggermente? In poche parole, il file raster con cui abbiamo a che fa-

Cosa dobbiamo fare dunque per georeferenziarlo? Dobbiamo applicare una tecnica di georeferenziazione che sia idonea all'uso che ci proponiamo poi di fare del raster stesso. Infatti, proprio perché l'utilizzo potrebbe avere scopi diversi, esistono diverse tecniche di georeferenziazione. Ad esempio, potrebbe interessarci semplicemente avere il raster del foglio di mappa in coordinate catastali. Vale a dire poter posizionarsi sull'incrocio di due parametri e leggerne le coordinate effettive di mappa, oppure interrogare la distanza tra due parametri ed ottenere esattamente 200 metri, il che vorrebbe dire che anche le distanze di tutte le altre linee presenti in mappa sarebbero corrette. Bene, se lo scopo è questo, la procedura da seguire è dettata dalla stessa direttiva dell'Agenzia del Territorio citata all'inizio, laddove recita: "*Tali procedure prevedono l'acquisizione di 9 crocicchi/mappa e l'esecuzione di una rototraslazione a*

**La deformazione della mappa cartacea**

Tutto risolto quindi? Purtroppo no, perché il problema insito nelle geore-

re non è georeferenziato.

In questo caso, quindi, l'algoritmo da applicare è la *rototraslazione a 4 parametri con un solo fattore di scala*, una descrizione molto succinta che sottintende invece un calcolo piuttosto complesso la cui spiegazione esula ovviamente dallo scopo di questo articolo (ma chi desiderasse approfondirlo, può seguire gratuitamente i corsi via internet del software Geomap, prenotandosi sul sito www.tecnobit.info alla pagina Demo&Corsi). Applicando questo algoritmo, si trasforma quindi il file raster originario (solitamente in formato TIF) in un file raster georeferenziato tale che, se lo importiamo nuovamente sul Cad, l'origine dell'immagine non avrà più coordinate 0,0 ma avrà le coordinate effettive di mappa, mentre le dimensioni non saranno più in pixel ma in metri.

to cartesiano, bisogna anche correggere la deformazione che fatalmente la mappa cartacea, e di conseguenza il raster dalla stessa ottenuto, ha subìto nel tempo. E qui si apre tutto un altro capitolo: come va corretta tale deformazione? Anche qui esistono varie scuole di pensiero, ma al di là di preferirne una o l'altra, vale sempre il concetto che tutto dipende dallo scopo che ci si prefigge. La georeferenziazione sopra descritta di cui alla direttiva dell'Agenzia del Territorio, ad esempio, assume che l'intero foglio di mappa si sia deformato in maniera omogenea (figura 1). Lo scopo di questa georeferenziazione, infatti, è solo quello di restituire un file raster georeferenziato.

Ma se dobbiamo ricostruire il confine tra due proprietà dovendo ricorrere, in mancanza di altri elementi, alla mappa d'impianto, è ancora valido

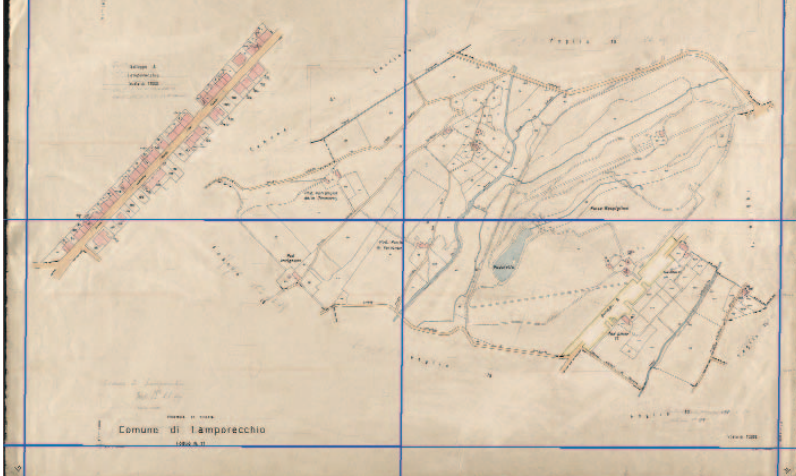

questo assunto? Assolutamente no, perché la deformazione da considerare in questo caso è quella che è intervenuta nell'esatta porzione di mappa su cui ricade la linea di confine da ricostruire. In altre parole, la mappa può benissimo essersi deformata in maniera disomogenea, cioè con deformazioni diverse nelle varie zone del foglio. Anzi, è accertato che gli agenti che deformano i supporti cartacei (umidità, calore, luce), agiscono in genere in maniera progressiva dall'esterno verso l'interno del foglio.

Per sopperire a questa disomogeneità di deformazione, alcuni esperti in materia hanno elaborato una tecnica imperniata sui parametri di mappa. Questa soluzione si basa sulla constatazione che la genesi stessa delle mappe di impianto è stata incentrata proprio sul tracciamento dei parametri, che ne hanno costituito lo scheletro iniziale, all'interno del quale è stato operato il successivo inseri-

mento delle linee relative alle particelle. Seguendo questo approccio, tale tecnica, denominata *Georeferenziazione Parametrica* (figura 2), calcola la deformazione subìta da ciascun quadrato parametrico della zona di mappa interessata e corregge i punti digitalizzati dal Tecnico in funzione del quadrato nel quale ricadono. In pratica, è quello che si faceva un tempo sulla mappa cartacea con lo scalimetro, rapportando a 200 metri (in scala) gli intervalli parametrici. Il tutto però con due grandi vantaggi. Il primo è il grado di precisione di gran lunga maggiore, basti pensare alla possibilità di ingrandire a piacere i punti da digitalizzare. Il secondo è che adottando la stessa tecnica, professionisti diversi, come ad esempio i tecnici d'ufficio o di parte in una causa di riconfinazione, ottengono risultati pressoché identici, cosa impensabile ai tempi dell'acquisizione manuale delle coordinate sulla mappa cartacea.

#### **Come opera il software Geomap**

Il software Geomap distribuito dal Collegio Geometri di Padova (unitamente ai DVD contenenti le mappe d'impianto) esegue entrambe le georeferenziazioni sopra descritte. Nella **Georeferenziazione Catastale** (*figura 1*), quella secondo la direttiva dell'Agenzia del Territorio, il software: esegue la trasformazione e visualizza i 4 parametri calcolati: traslazio-

ne Est, traslazione Nord, rotazione, variazione di scala (isotropa); restituisce il file raster georeferenziato a partire da quello originario in funzione dei crocicchi (minimo 9) di-

gitalizzati dal Tecnico; genera il file degli scarti (.SCA), secondo i dettami della direttiva, utile

al Tecnico per valutare l'attendibilità dei crocicchi utilizzati e della georeferenziazione nel suo complesso.

Nella **Georeferenziazione Parametrica** (*figura 2*), Geomap: calcola le coordinate dei punti digitalizzati in funzione dell'effettiva deformazione dei quadrati di parametratura Est/Nord nei quali ricadono;

produce il disegno DXF dei parametri di mappa riportati alle loro misure corrette, (200 x 200 mt per scala al 2000), completo dei punti corretti dalla relativa deformazione, e rigenera il raster correggendolo mediante un potente algoritmo di ricampionatura dei pixel.

Figura 2 La "Georeferenziazione Parametrica" calcola la deformazione di ciascun quadrato parametrico della zona di mappa interessata.

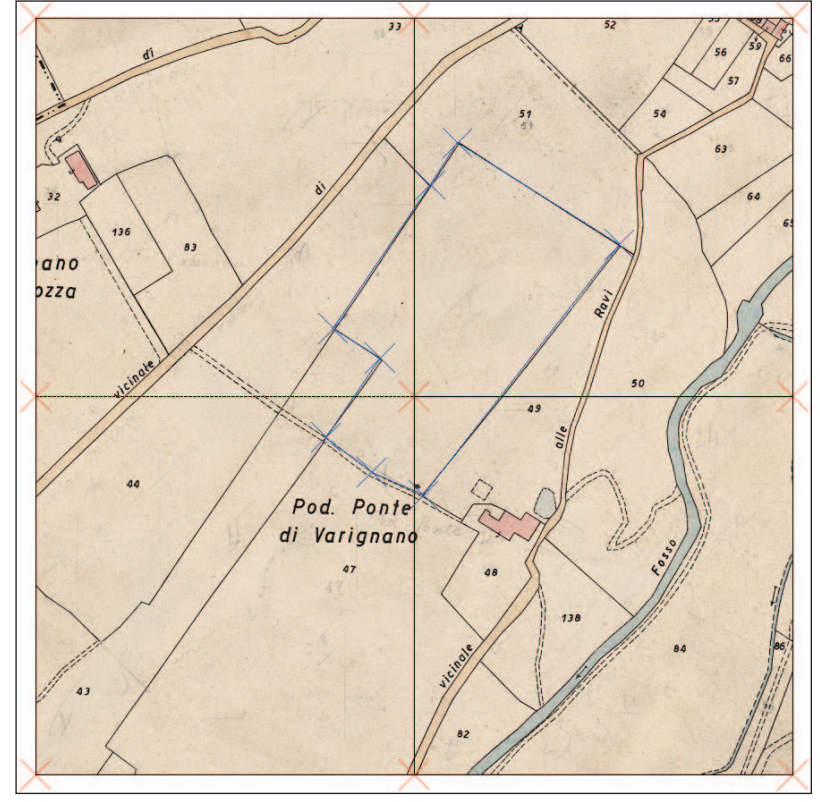

## Sport geometri

# Calcio, tennis e golf: a Padova in giugno i campionati nazionali

di Michele Levorato geometra, consigliere, coordinatore Commissione Sport

 $\bullet$ 

L'Associazione A. S. Geosport ha affidato al Collegio di Padova l'organizzazione dei campionati nazionali di calcio, di tennis e di golf. Le gare si svolgeranno nella zona termale dal 9 al 20 giugno.

**Campionato Nazionale** 

di Calcio per Geometri

Collegio di Padova

Il presidente del Collegio Pierluigi Capuzzo presenta il campionato di calcio 2009. Alla sua sinistra il consigliere Michele Levorato e il presidente dell'Associazione A. S. Geosport Giancarlo Felici. Alla sua destra, il geometra Luca Marcadella.

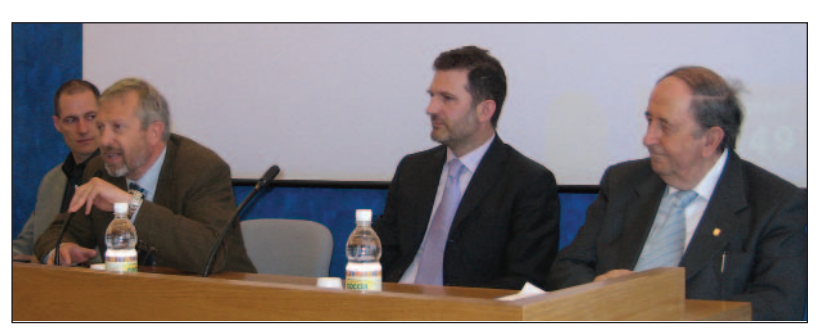

al 9 al 20 giugno 2009 il Collegio di Padova è al centro del mondo sportivo della categoria dei geometri: prima il settimo campionato nazionale di tennis dal 9 al 13 giugno, poi il terzo campionato di golf il 13 giugno, infine il dodicesimo campionato nazionale di calcio dal 13 al 20 giugno. I tre campionati si passano il testimone in una staffetta che si gioca tutta nell'ambito termale euganeo. Il campionato di calcio si apre domenica mattina 14 giugno allo stadio di Abano Terme e si conclude con le finali allo stadio di Torreglia sabato 20 giugno.

L'organizzazione dell'evento, di rilevante importanza sportiva e di forte impegno organizzativo, è stato affidata dall'Associazione A. S. Geosport al Collegio di Padova, che aveva avanzato la sua candidatura due anni fa a Paestum (Salerno) e aveva ricevuto l'investitura ufficiale con il passaggio di testimone l'anno scorso a Rimini, durante il campionato di calcio 2008, creando le condizioni perché la sistemazione logistica fosse considerata all'altezza delle precedenti edizioni, tutte ospitate in località di alto pregio turistico.

A Padova è stata individuata la zona termale come il luogo dove i geometri che partecipano al campionato possono soggiornare, eventualmente accompagnati dai familiari. Gli organizzatori, geometri Michele Levorato, Maurizio Falasco, Luca Marcadella e Carlo Pettenazzo, hanno coinvolto le amministrazioni comunali di Abano Terme, Montegrotto Terme, Galzignano Terme e Torreglia, che hanno messo a disposizione i campi sportivi e le strutture (teatro Magnolia e Palacongressi con annessa sala), e le associazioni degli albergatori per la ricettività. Si prevede infatti la partecipazione di 700 geometri provenienti dai 40 Collegi d'Italia. Con i loro familiari, le presenze supereranno le mille persone.

Nell'ambito dei tre campionati nazionali, martedì 16 giugno, sarà festeggiato il decimo anniversario della fondazione di A. S. Geosport. Al mattino si svolgerà presso il Centro Congressi di Montegrotto un convegno tecnico sulla sicurezza nell'ambito della progettazione di un campo di calcio con spogliatoi. A mezzogiorno avrà luogo il pranzo di gala.

Il passaggio focale della manifestazione sarà sabato 13 giugno alle ore 20,30 presso la tensostruttura di Abano, denominata teatro Magnolia (via Volta), dove ci saranno le premiazioni del tennis e golf e il sorteggio dei gironi del campionato di calcio. Martedì sera 16 giugno, allo stadio di Abano, la nazionale di calcio geometri incontrerà la squadra degli ex giocatori professionisti (Fulvio Simonini, Filippo Maniero e altri). Il ricavato sarà devoluto alla Città della Speranza.

La presentazione del campionato di calcio 2009 e dei due campionati di tennis e golf è avvenuta presso la sede del Collegio il 18 aprile scorso, presenti il presidente dell'Associazione A. S. Geosport geometra Giancarlo Felici (di Arezzo), il presidente del Collegio di Padova Pierluigi Capuzzo, l'assessore allo sport del comune di Montegrotto Valter Belluco, il presidente provinciale del Centro sportivo italiano, geometra Marco Illotti, il geometra Alessandro Benvegnù (di Vicenza) in rappresentanza della Cassa Geometri, il giocatore Fulvio Simonini in rappresentanza della squadra di calcio dei campioni, l'allenatore della squadra geometri di Padova geometra Paolo Fuochi. Per gli sponsor: Terzer Roman della ditta di materiali edili Terzer di Egna (Bolzano) e il rappresentante della ditta 888 Software per la sicurezza dei cantieri.

## La squadra padovana dei geometri calciatori

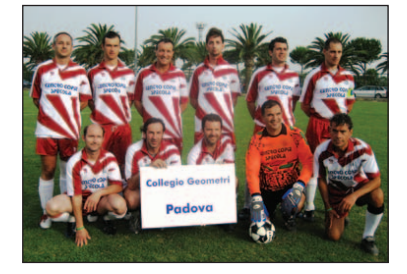

*La squadra del Collegio Geometri di Padova al campionato nazionale di Paestum del 2007.*

## Informazioni

## Riqualificazione energetica: pubblicato il modello

Con il provvedimento del Direttore dell'Agenzia delle entrate del 6 maggio 2009 è stato approvato il modello di comunicazione per i lavori relativi agli interventi di riqualificazione energetica che proseguono oltre il periodo d'imposta (art. 29 del d.l. n. 185/2008) per fruire della detrazione del 55 % riconosciuta per gli interventi di riqualificazione energetica di edifici esistenti, sull'involucro di edifici esistenti, di installazione di pannelli solari e di sostituzione di impianti di climatizzazione invernale.

Il modello deve essere utilizzato: - dai contribuenti che intendono fruire della detrazione d'imposta del 55 % per comunicare le spese sostenute nei periodi d'imposta precedenti a quello in cui i lavori sono terminati con riferimento ai soli lavori che proseguono oltre il periodo d'imposta; - per comunicare le spese sostenute nel 2009 e negli anni successivi. Pertanto le prime comunicazioni dovranno essere inviate all'Agenzia delle entrate, esclusivamente in via telematica, entro il 31 marzo 2010, indicando le spese sostenute nel 2009, qualora i lavori non siano già terminati entro il 31 dicembre 2009.

La comunicazione non dovrà essere inviata in caso di lavori iniziati e conclusi nel medesimo periodo d'imposta, né per i periodi d'imposta in cui non sono state sostenute spese.

Attenzione: i contribuenti che intendono avvalersi della detrazione devono in ogni caso continuare ad inviare all'Enea, attraverso il sito internet www.acs.enea.it, entro 90 giorni dalla fine dei lavori, i dati indicati nel decreto del Ministro dell'Economia del 19 febbraio 2007.

Mancano ancora le modifiche al DM 19 febbraio 2007 che semplificheranno gli adempimenti amministrativi a carico dei contribuenti.

#### Iva per cassa

È stato pubblicato nella Gazzetta Ufficiale 96 del 27 aprile il Decreto del 26 marzo 2009, emesso dal Ministero dell'Economia e delle Finanze. A partire dal 28 aprile 2009, l'Iva diventa esigibile all'atto del pagamento del corrispettivo. Se il pagamento è parziale si verifica un'esigibilità "pro quota". Il differimento non è possibile per quanti si avvalgono di un regime speciale Iva o prevedono di realizzare un fatturato superiore ai 200 mila euro; inoltre è necessario che le operazioni non siano regolate in reverse charge e che le transazioni non siano concluse con consumatori privati.

### Nuove Norme Tecniche per le Costruzioni

Entreranno in vigore l'1 luglio 2009 le Nuove Norme Tecniche per le Costruzioni, che erano state approvate con DM 14 gennaio 2008 (pubblicato sulla G.U. n. 29 del 4 febbraio 2008 - Suppl. Ord. n. 30). La circolare 2 febbraio 2009 n. 617 contenente le istruzioni è stata pubblicata sulla G.U. n. 47 del 26 febbraio 2009 - Suppl. Ord. n. 27, ed è scaricabile dal sito del Ministero delle infrastrutture, Consiglio superiore dei Lavori pubblici, (www.infrastrutture.gov.it/consuplp).

Le nuove Norme Tecniche dall'1 luglio 2009 costituiranno l'unica normativa di riferimento per la progettazione. È stato infatti approvato dal Senato un emendamento al ddl di conversione del DL 39/2009 per l'Abruzzo, che anticipa dal 30 giugno 2010 al 30 giugno 2009 la scadenza del periodo transitorio. La disposizione sarà verosimilmente confermata dalla Camera.

## Le riunioni di Consiglio

#### *27 gennaio 2009*

#### Formazione e aggiornamento 2009

Le attività di formazione di prossima realizzazione sono seminari sul Documento di Valutazione dei Rischi negli studi, su Terre e Rocce da scavo, su Parcelle On-line.

#### Comunicazioni del Presidente

Il Presidente informa il Consiglio circa l'ultima assemblea dei presidenti tenutasi a Roma.

**a)** Formazione. Il Consiglio nazionale condivide l'impostazione della riforma della scuola, la quale prevede che gli studenti conseguiranno inizialmente un diploma di Perito in Edilizia e Territorio e solo dopo avere svolto il praticantato e il relativo esame di abilitazione, si potrà avere il titolo di geometra. Questo indirizzo è nell'ottica della fusione degli albi tra i periti e i geometri. Le lauree triennali saranno invece sostituite da specializzazioni in Istituti Tecnici Superiori, che consentiranno l'accesso diretto all'esame di abilitazione.

**c)** Il Presidente informa che il CNG ha chiesto un parere pro veritate in ordine alla possibilità di iscrivere negli albi anche i dipendenti pubblici, con la limitazione di potere esercitare la professione solo all'interno dell'Amministrazione di appartenenza.

**f)** Il CNG sta predisponendo delle linee guida per le procedure da seguire nei casi di procedimenti disciplinari.

#### Varie ed eventuali

- Il consigliere Benetazzo informa del successo che ha riscosso il corso sul catasto Fabbricati e Terreni con oltre 70 adesioni.

- Benetazzo comunica che è ritornato il primo lotto delle mappe d'impianto e che a fine febbraio è previsto il completamento della digitalizzazione.

- Levorato informa che a causa delle elezioni amministrative del 6 e 7 giugno, il campionato nazionale di calcio per geometri è stato spostato nella settimana dal 13 al 20 giugno, mentre i tornei di golf e tennis si svolgeranno dal 9 al 13 giugno.

#### *24 febbraio 2009*

#### Elezioni del nuovo Comitato dei Delegati del 26 e 27 febbraio 2009 - Nomina scrutatori

Dopo ampia discussione e valutate le disponibilità vengono nominati:

- Scrutatori effettivi i geometri Costante Babetto e Alberto Bizzotto.

- Scrutatori supplenti i geometri Marco Mason e Alberto Sgaravatto.

Al fine di garantire la presenza, gli scrutatori nominati dovranno concordare i turni.

#### Comunicazioni del Presidente

Il Presidente comunica che è terminata l'operazione di digitalizzazione delle mappe d'impianto e propone di distribuirle agli iscritti mediante DVD o hard disk portatile. Per la valutazione di costi viene incaricato il consigliere Benetazzo.

## **SEDUTA DI CONSIGLIO DEL 14 APRILE 2009**

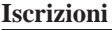

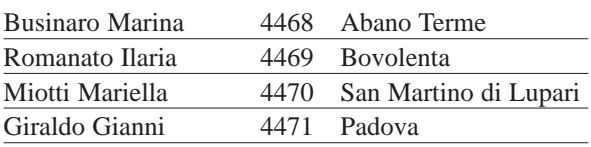

#### **Dimissioni**

Durello Sandro 4409 Camponogara

#### **Cancellazione per decesso**

Ossana Corrado 2142 Montegrotto Terme

#### **SEDUTA DI CONSIGLIO DEL 28 APRILE 2009**

**Reiscrizioni**

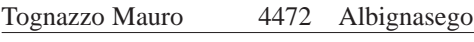

### **Iscrizioni per trasferimento**

Errico Angelo 4473 Abano Terme

## L'Albo professionale / *variazioni* | Registro Praticanti / *variazioni*

## **SEDUTA DI CONSIGLIO DEL 14 APRILE 2009**

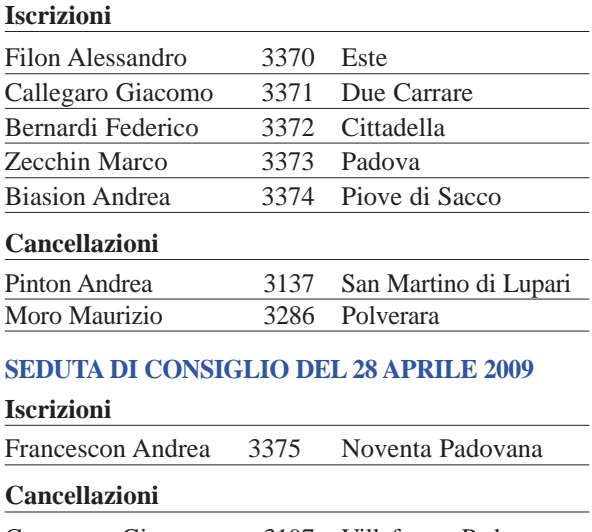

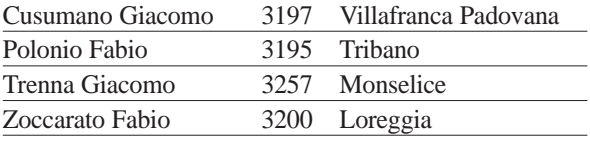